### **FUJITSU Hybrid IT Service Digital Application Platform 「API Management Service」 ご紹介資料**

富士通株式会社 2024年10月

・本資料の無断複製、転載を禁じます。 ・本資料は予告なく内容を変更する場合がございます。 Version 1.2

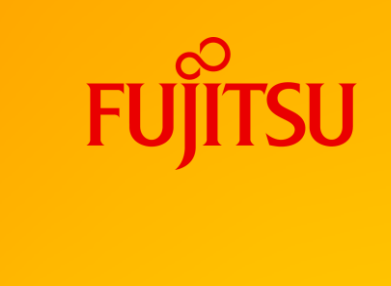

# **Agenda(1/2)**

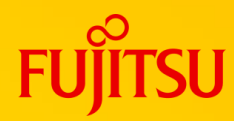

#### ○ Web API[の活用動向](#page-3-0)

- $\circ$  はじめに  $\sim$ WebAPIとは $\sim$
- 利用シーン
- 世の中のWebAPI活用イメージ
- 動向 コンシューマビジネスでの利用活発化
- デジタル・エコシステム(APIエコノミー)
- エンタープライズ領域の動向

### **[API Management Service](#page-9-0)ご紹介**

- API Management Serviceとは
- 機能概要
- API公開のための機能
- プロコトル/データ形式変換機能とは
- 認証機能とは (例: OAuth 2.0)
- サーバーレスAPI, APIマッシュアップ機能とは
- **API開発の流れ**
- **[API Management Service](#page-9-0)ご紹介 (続き)** 
	- API Proxy機能
	- API Proxy機能 Policy
	- API Proxy機能 Flow
	- 開発機能 デプロイ機能
	- 開発機能 トレース機能
	- Publish機能
	- 解析&モニタリング機能 解析
	- 解析&モニタリング機能 Custom Report
	- 解析&モニタリング機能 ダッシュボード
	- ゲートウェイ拡張機能(独自ドメインでのAPI公開)
	- ゲートウェイ拡張機能 (公開APIの接続制限)
	- ゲートウェイ拡張機能 (Java機能)
	- バックエンドセキュア接続機能 (Digital enhanced EXchange)
	- バックエンドセキュア接続機能(IPsec VPN接続)
	- バックエンドセキュア接続機能(ネットワークRBAC接続)
	- DNS機能

### **Agenda(2/2)**

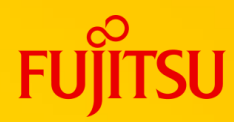

#### **[API Management Service](#page-9-0)ご紹介 (続き)**

- フルアナリティクス機能
- WebAPI
- マルチリージョン
- サービスアカウントと環境
- API Management Serviceサービスメニュー
- 課金の考え方について
- プラン変更の可否
- プラン変更方法
- プラン変更時の注意事項
- バックエンドセキュア接続の利用について
- 制限事項・注意事項

#### ○ [要素技術](#page-54-0)

- 要素技術:従来のWebシステムとの違い
- 要素技術 : リクエスト・レスポンス形式
- 要素技術:認証
- 要素技術 : セション管理
- 要素技術:REST関連

### ○ [参考情報](#page-63-0)

- 【参考】Policy トラフィック管理
- 【参考】Policy データ加工
- 【参考】Policy セキュリティ
- 【参考】Policy 拡張機能
- 【参考】解析一覧

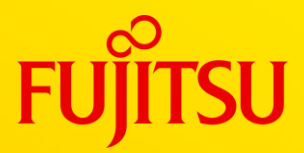

# <span id="page-3-0"></span>**Web APIの活用動向**

© 2024 Fujitsu Limited

### **はじめに ~Web APIとは~**

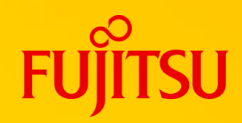

- Web APIとは、組織が持つデータや機能をAPI形式で提供したもの ○ API利用者が独自に様々なAPIを組み合わせて利用することが可能です。 利用者起点での付加価値創造、新たなサービス創出に繋がる例が出始めています。
- 従来のWebシステムとの違い
	- 従来のWebシステムは、データや機能を画面 (HTML)で提供。
	- Web APIでは、データのみやりとりされます。様々なクライアントから利用されます。

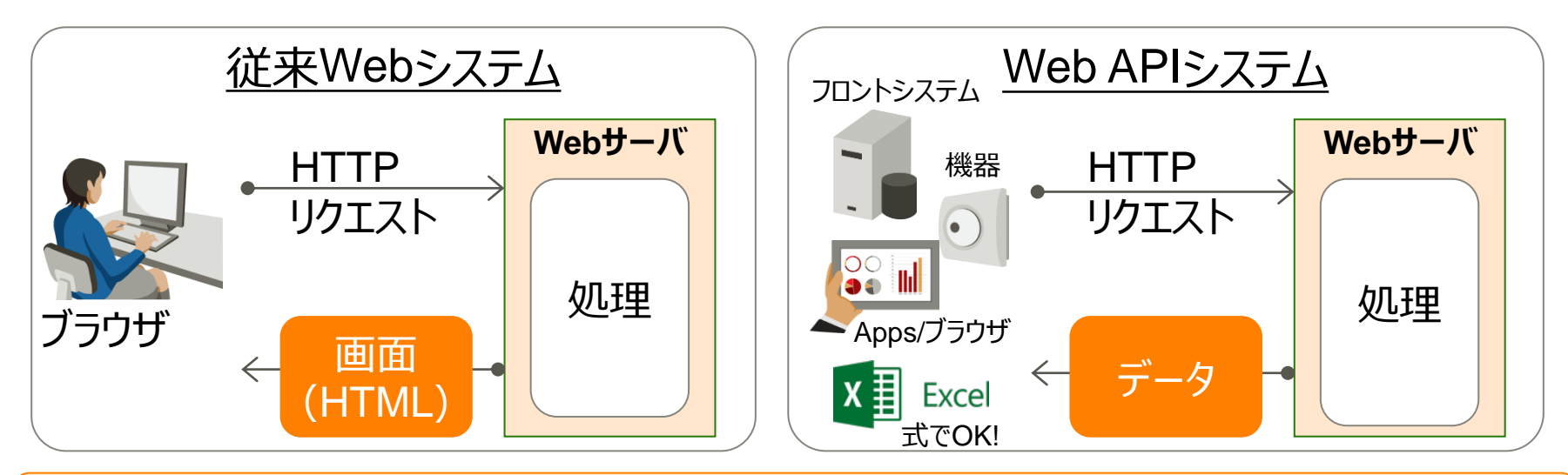

従来の複雑なプロトコルとは異なり、HTTPとテキストのみのシンプルさ・利用しやすさが特徴

# **(参考)世の中のWeb API活用イメージ**

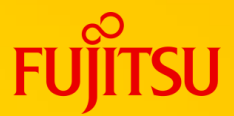

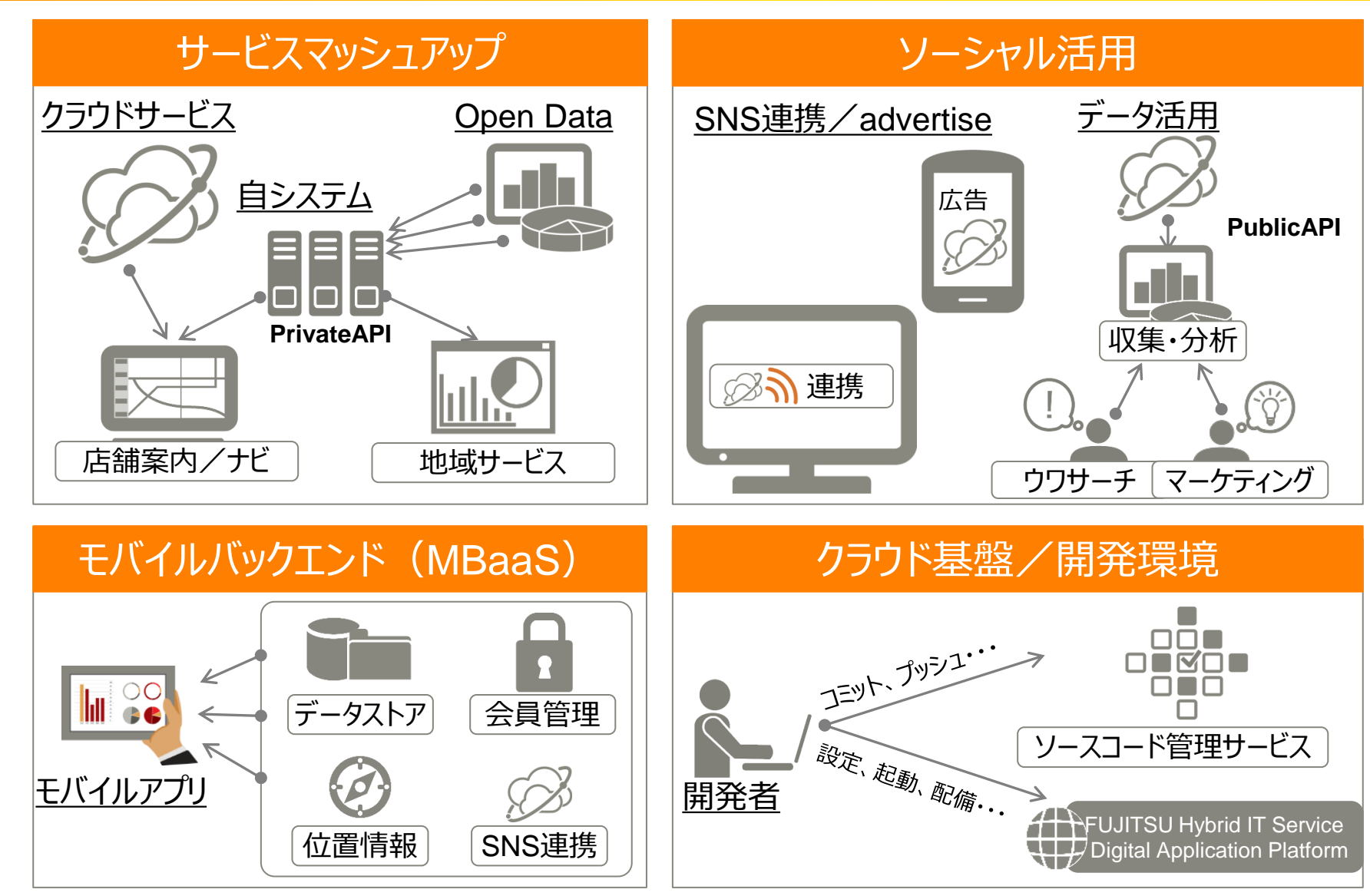

# **動向 コンシューマビジネスでの利用活発化**

### ○ ネット上での活用を経て、新規ビジネス創出のコアテクノロジへ

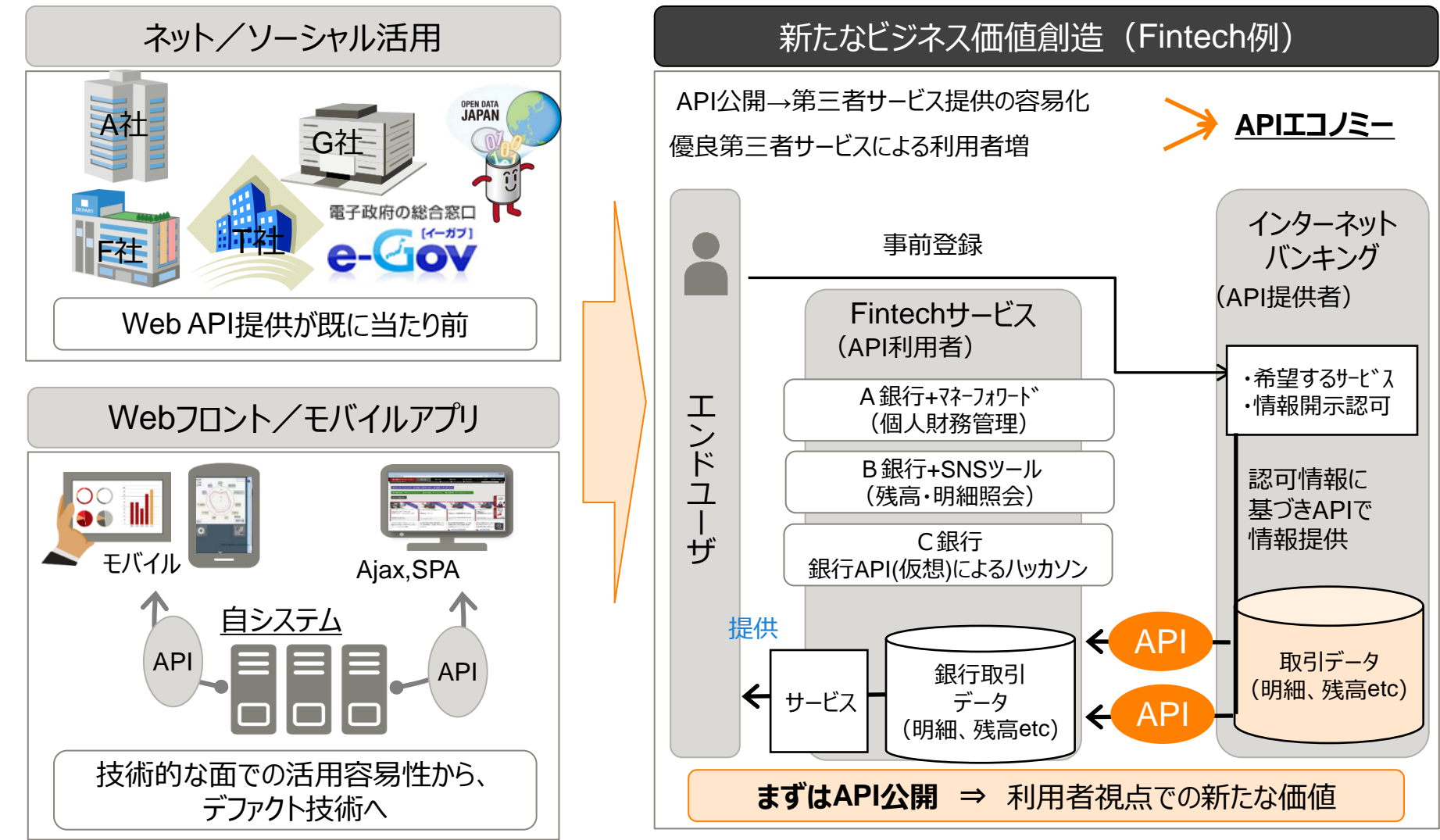

# **デジタル・エコシステム(APIエコノミー)**

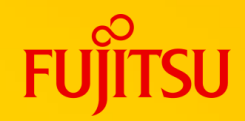

### ○ Web APIを活用したサービス提供を通して、新たなビジネス価値や マーケット創出に繋がる例が出始めている。

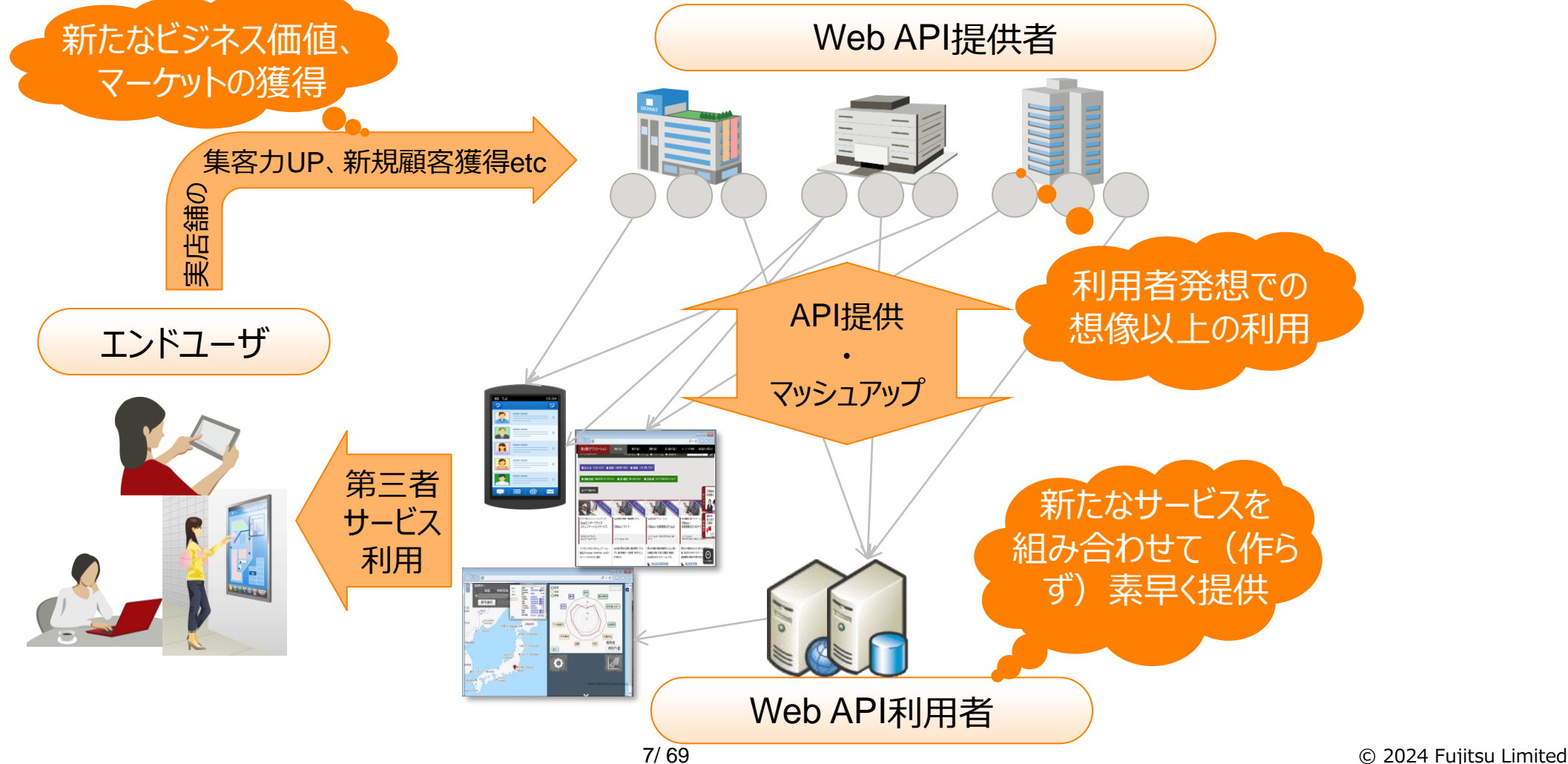

### **エンタープライズ領域の動向**

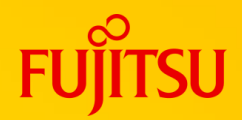

○コンシューマ領域の成功例に対する期待感から、活用例が増加 ○データ集約を行い、**利活用I/FとしてWebAPIを活用**、フロント業務システムへ解放 ○社内/社外 (代理店、業界各社 etc) でのビジネススピード向上を狙う

○弊社SI案件での一例(機械製造販売業)

○現行はWeb画面による情報公開。代理店・サービス業務側主体の素早い新サービス提供のために、Web APIによるデータ収集・利活用基盤を構築する。

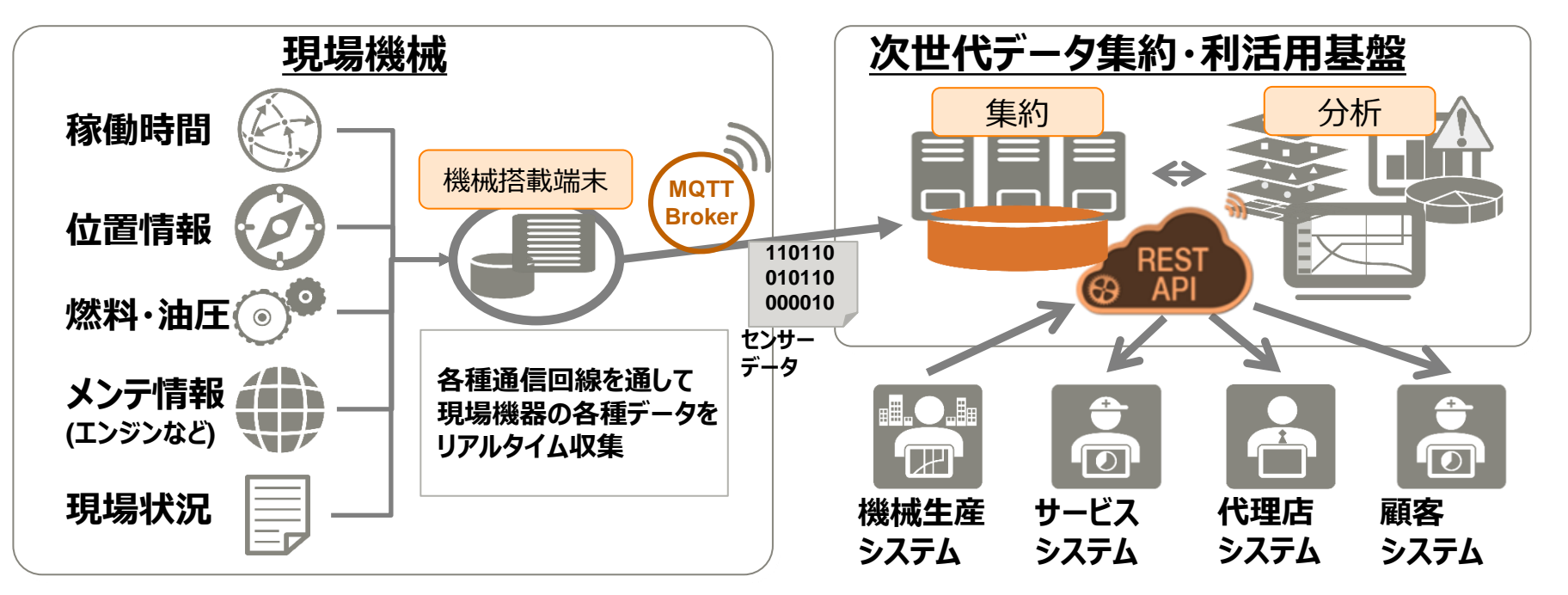

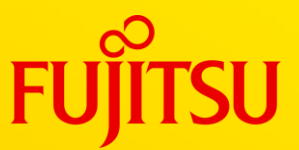

# <span id="page-9-0"></span>**API Management Service ご紹介**

- API Management Service
- APIの開発・公開・運用を支援する機能の提供

### **API Management Serviceとは(1/2)**

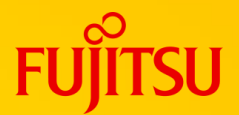

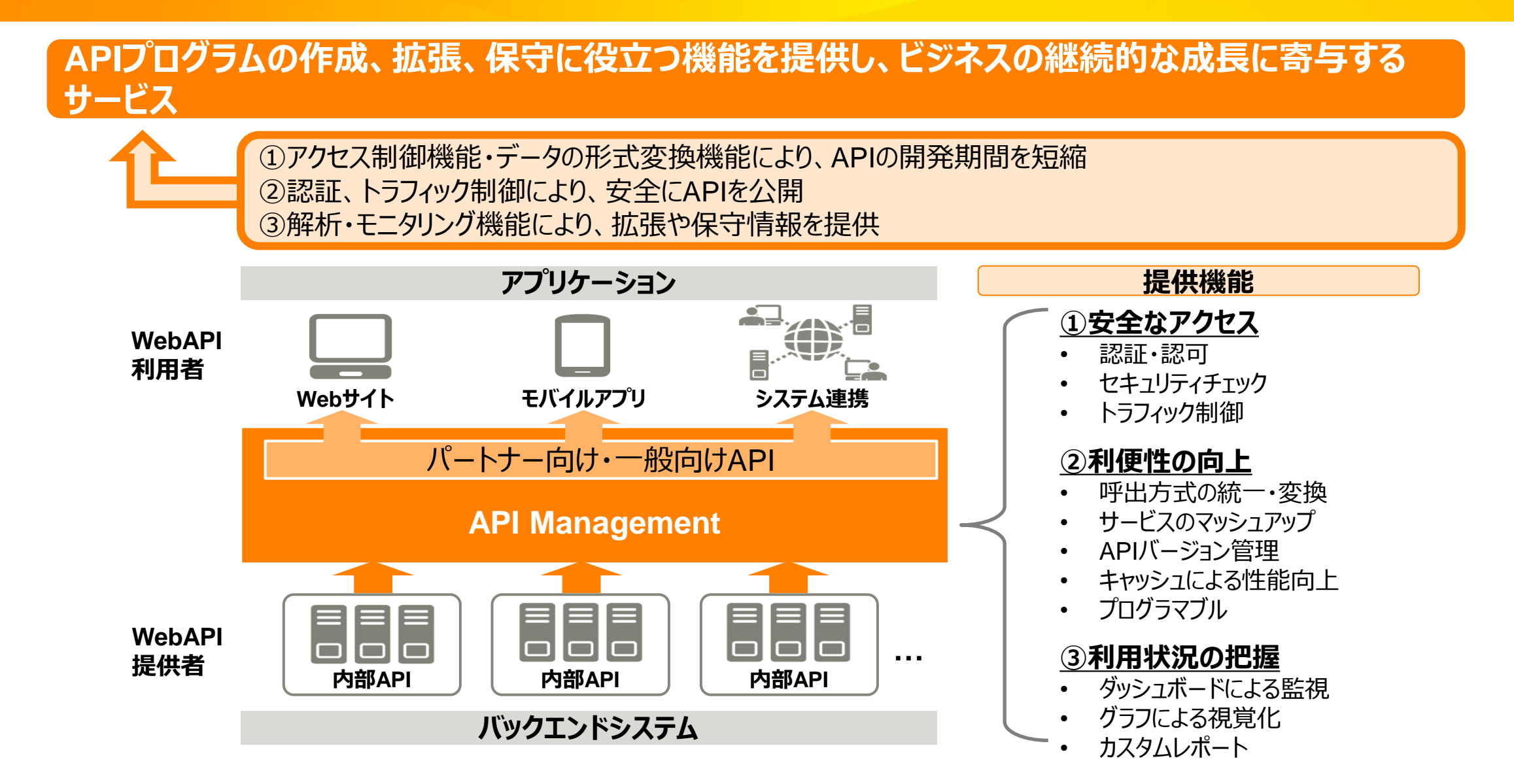

### **API Management Serviceとは(2/2)**

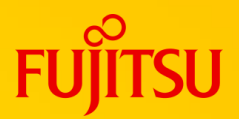

#### ○ 安全なアクセス

○ 認証・認可

○ OAuth, APIキー, SAMLなどAPIの認証・認可を行うための機能を提供します。

○ トラフィック制御

○ 流量制限などバックエンドのリソースを保護するための機能を提供します。

○ 利便性の向上

○ 外部仕様の統一

○ APIの外部仕様を統一するリクエスト/レスポンス変換機能を提供します。統一されたIFは利用者拡大の必須要件となります。 ○ API開発支援機能の提供

○ マッシュアップ、アドオンプログラムなどAPI開発を支援する機能を提供します。

○ 利用状況の把握

○ 利用されているAPIの把握

○ APIの本数が増えてきた場合、どのようなAPIが存在し、誰が利用しているか、など把握が難しくなってきます。API Management ServiceはAPIの利用把握を支援するユーザーインターフェースを提供します。

○ APIのコール数の把握

○ API毎に時系列でコール数の確認ができ、APLサーバーのリソース管理など運用面に加え、売れるAPIの発掘などビジネス面でも重 要な情報の見える化を実現します。

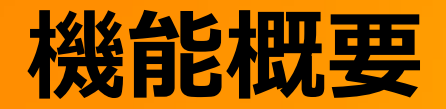

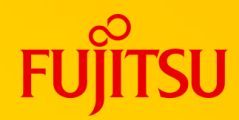

### **○API Management Serviceが提供する機能**

- 共通機能 Private API向け機能
- Public API向け機能

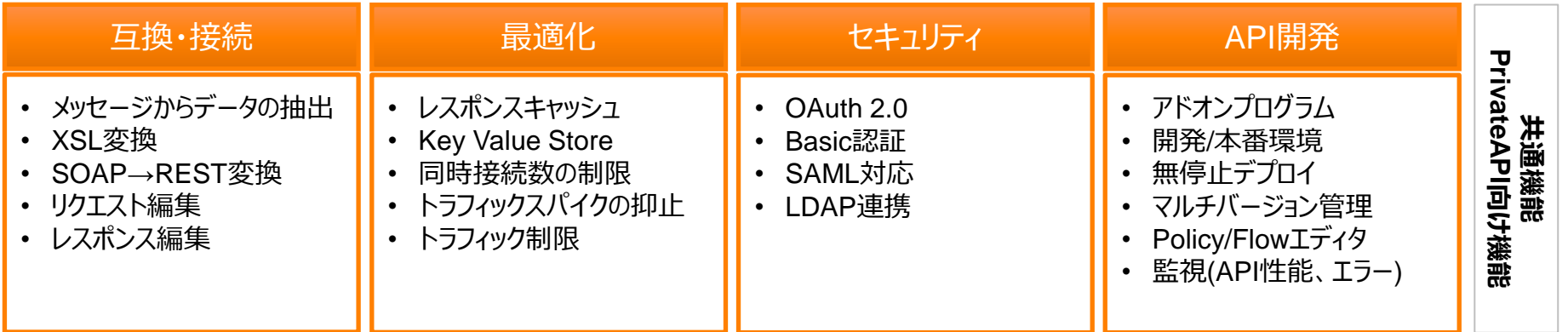

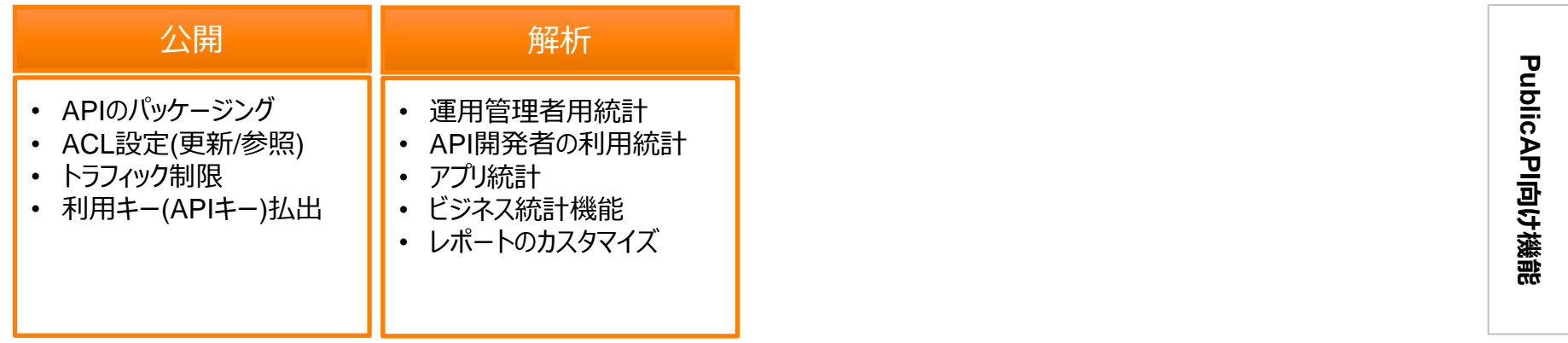

### **API公開のための機能**

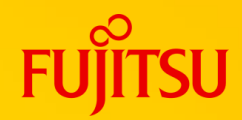

### ○API公開を簡単にするための機能を提供します(以下、機能の一部)

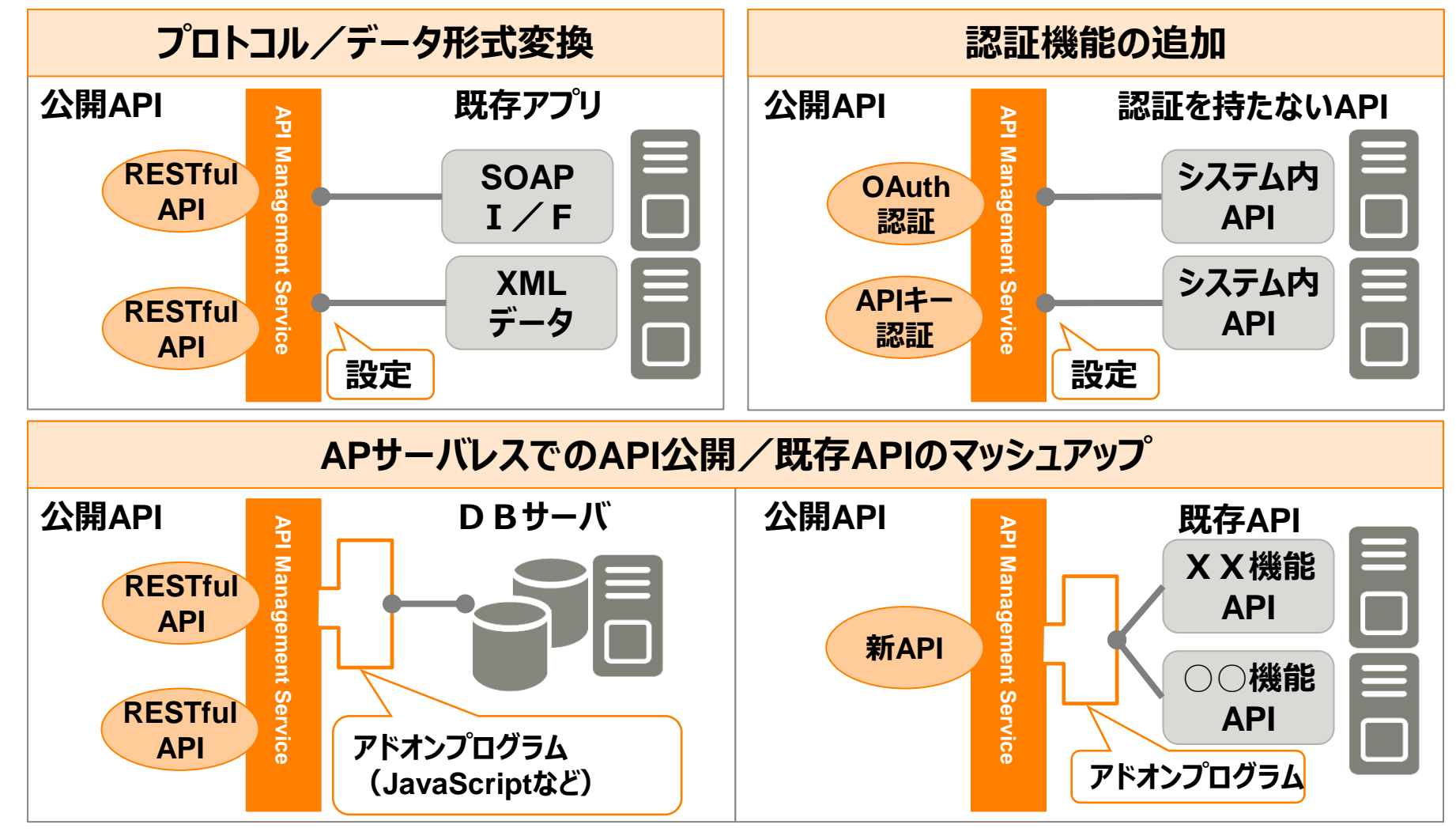

# **プロトコル/データ形式変換機能とは**

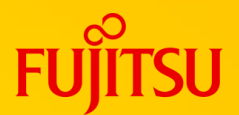

### レガシーなシステムを性能を担保し、バックエンドのリソースを保護したうえでセキュアに公開できます。

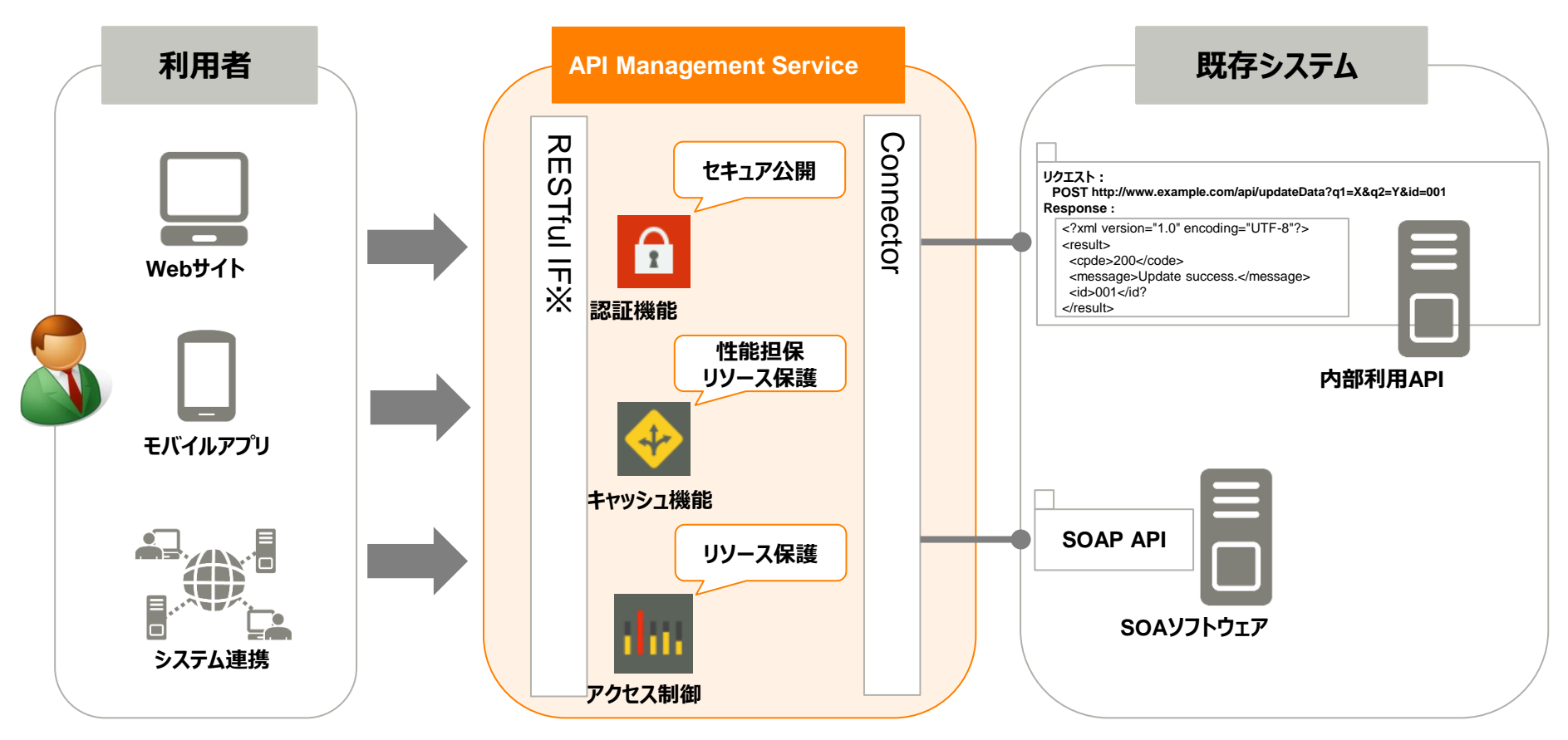

※ 要素技術:リクエスト・レスポンス形式を参照のこと

# **認証機能とは(例:OAuth 2.0)**

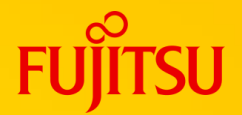

インフラなど環境を含めた認証機能がAPI Management Serviceから提供され、APIに対する認証の組み込みを 容易に実施できます。

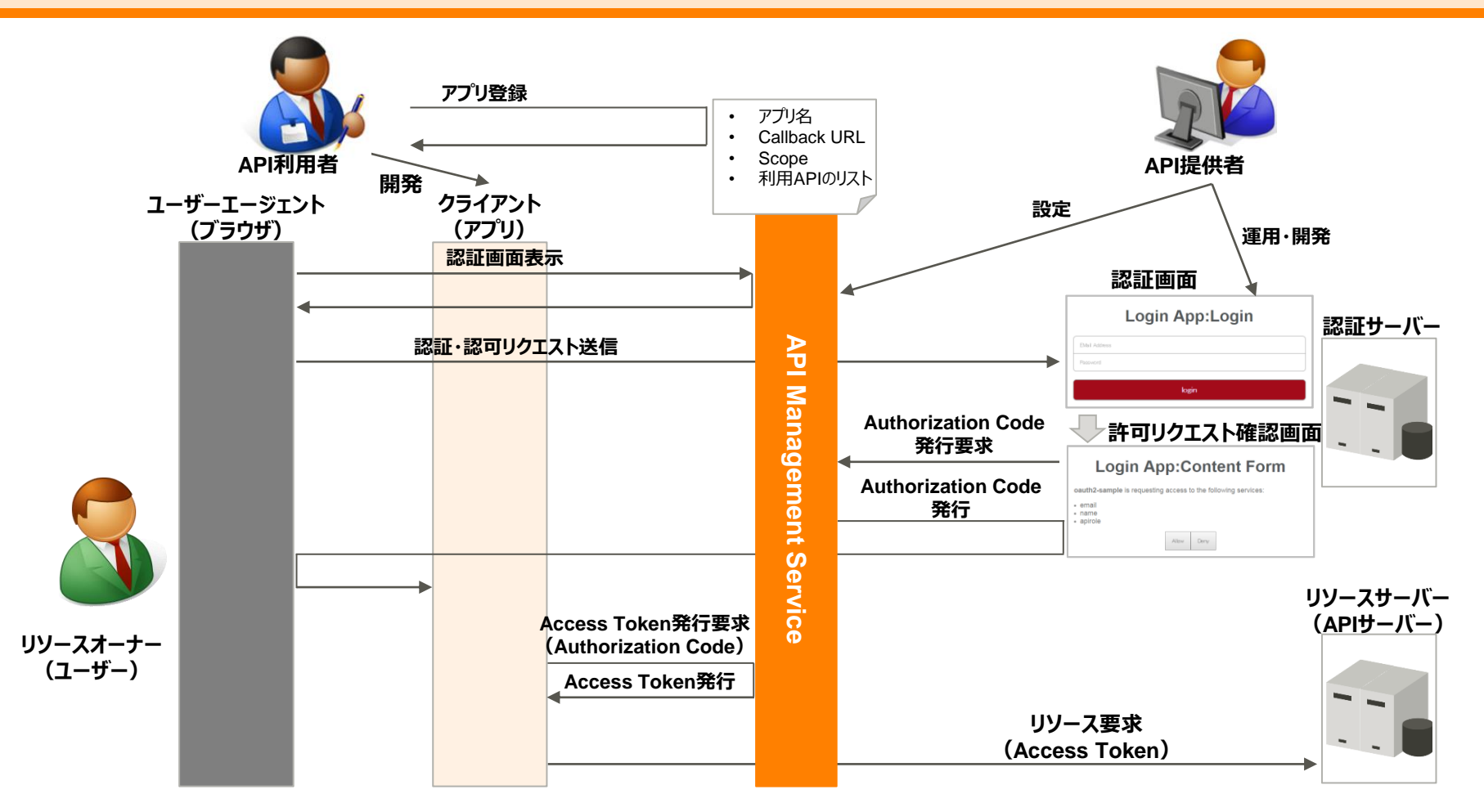

# **サーバーレスAPI, APIマッシュアップ機能とは**

API Management Serviceを利用することでAPLサーバを構築せず、業務ロジックの実装のみでAPIを公開することができます。 (サーバレスAPI公開) 短期間での開発や改修が多いAPIを作成するのに適した機能です。 また、プログラムを書くことなく、外部API/内部APIをマッシュアップして新規APIを公開できます。

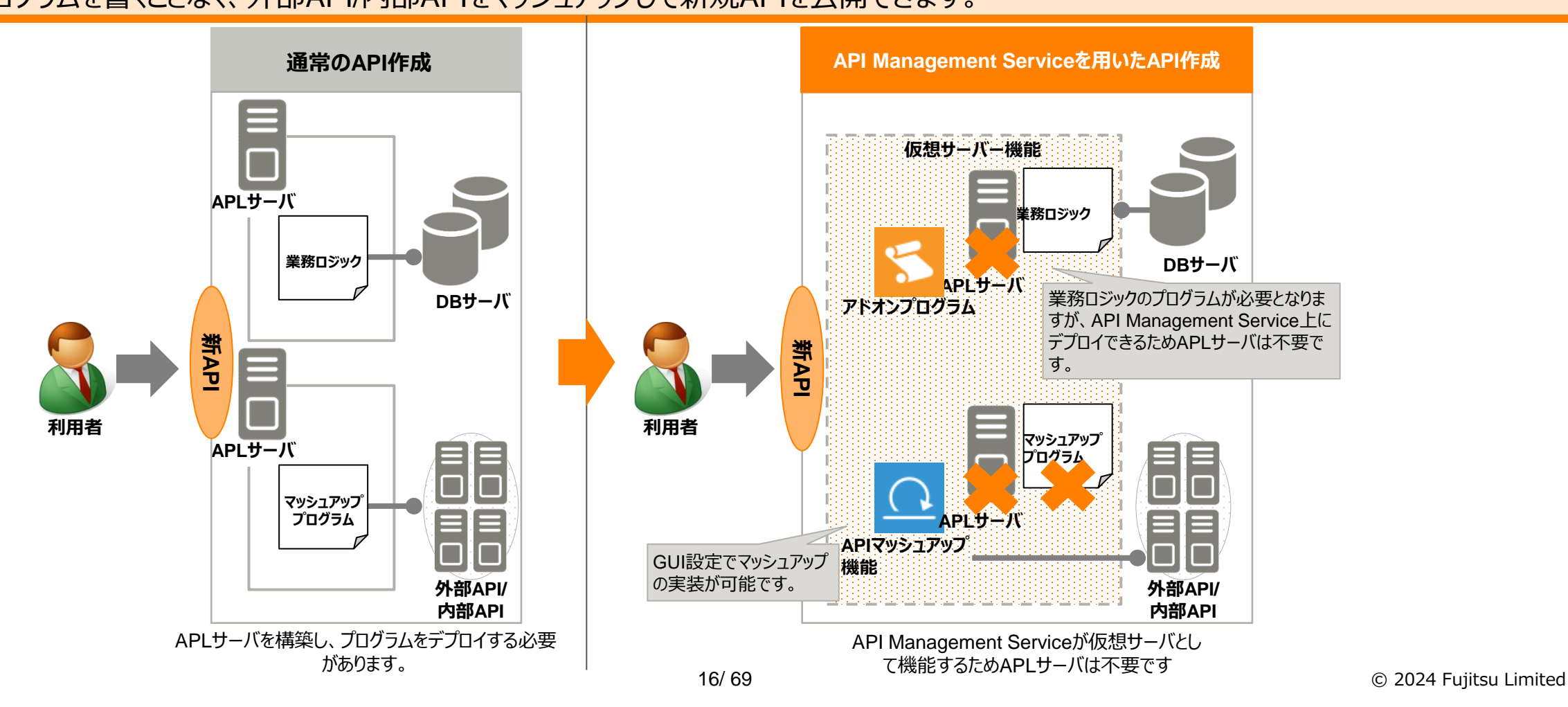

### **API開発の流れ**

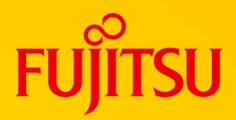

#### API Management ServiceでAPIを開発する際の流れを示します。

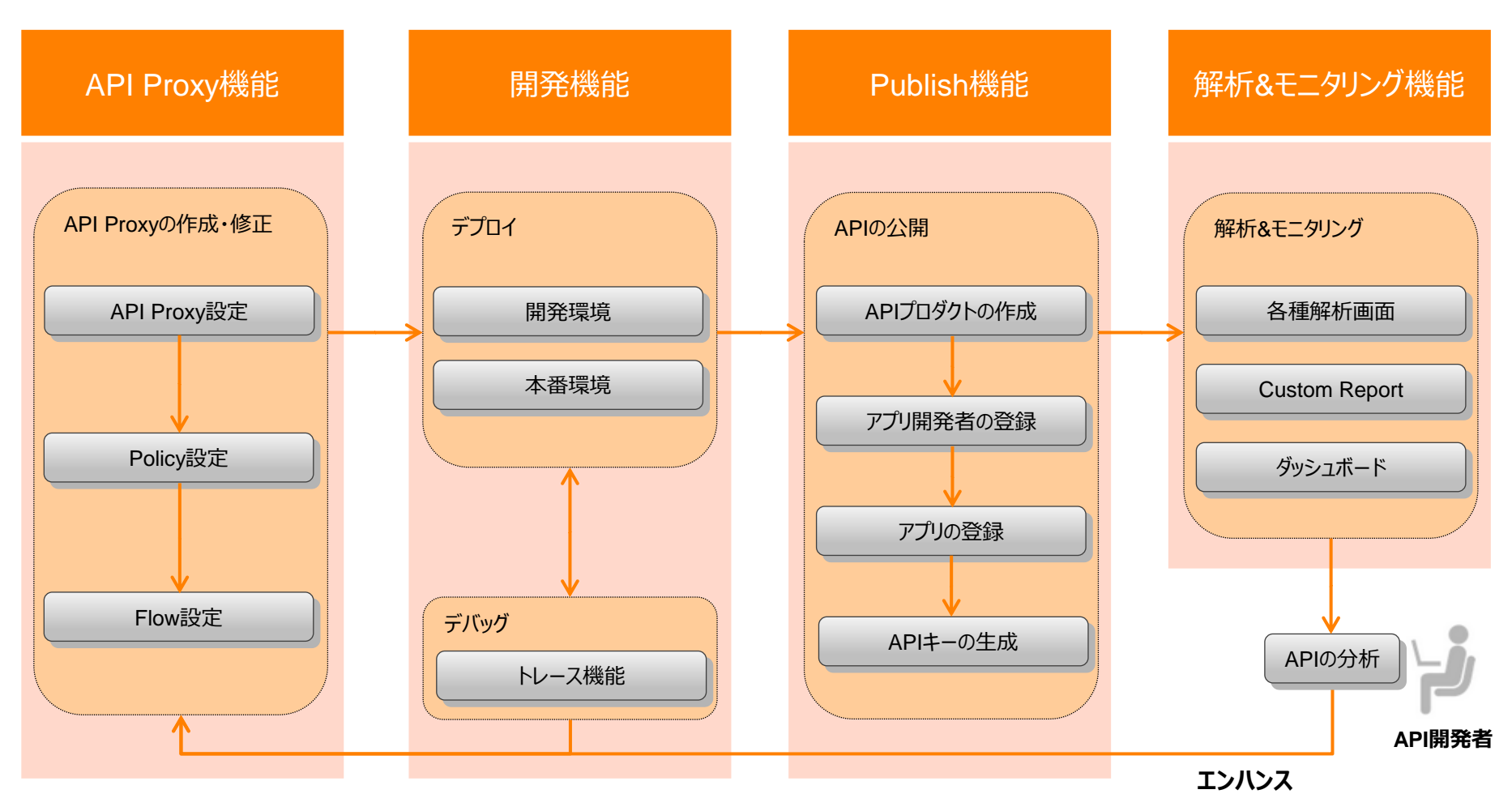

### **API Proxy 機能**

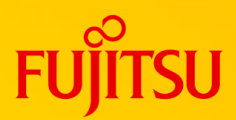

API ProxyはAPI Management Serviceのコアコンポーネントであり ゲートウェイとして働きます。API Proxyに下記を設定することで、APIの振る舞いをコーディングなしで プログラムできます。

- Policy (バックエンドサービスへの付加機能)
- Flow (追加した付加機能の処理シーケンスの制御)

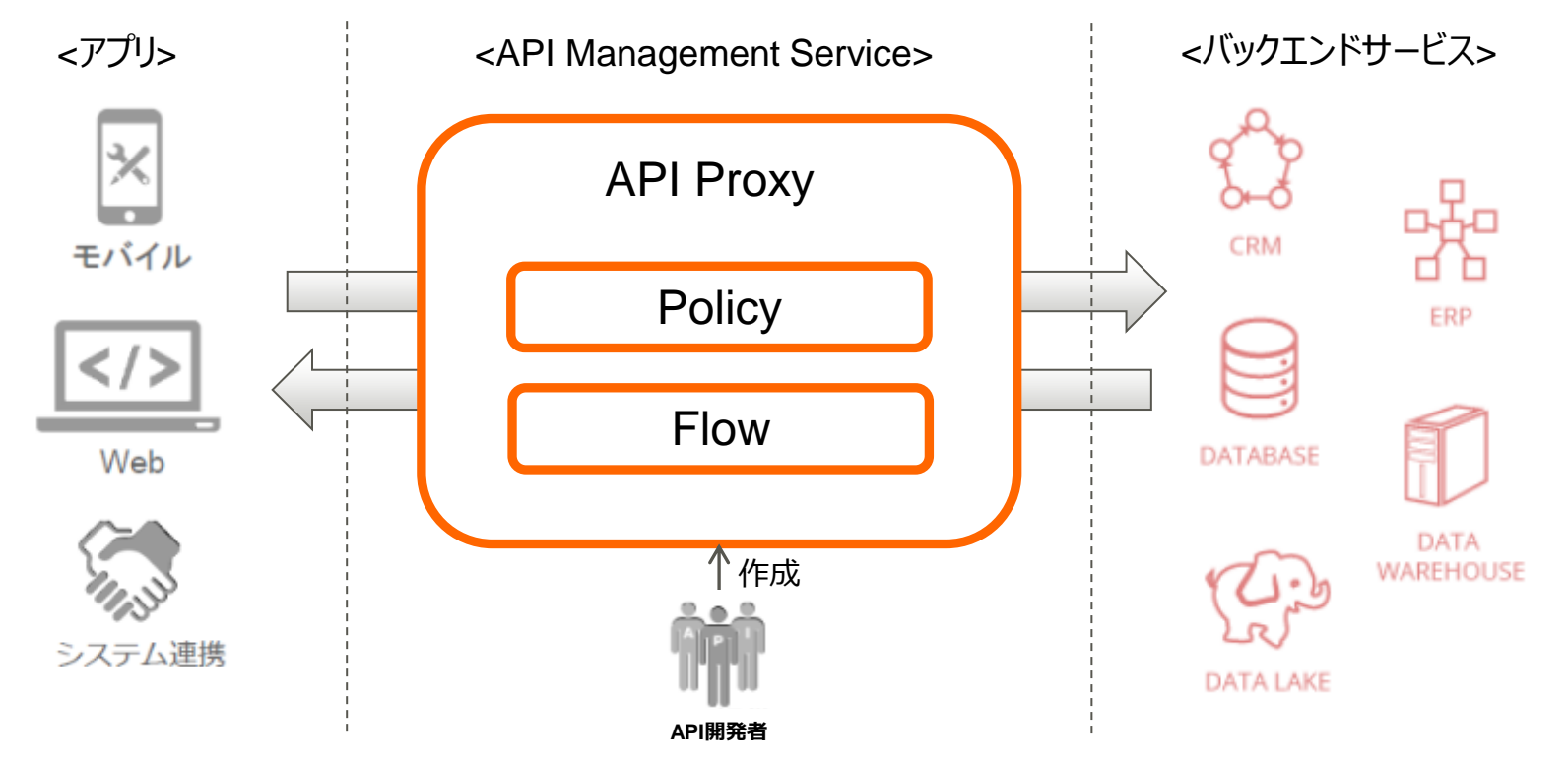

# **API Proxy 機能 - Policy**

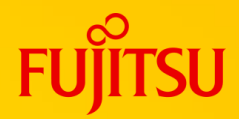

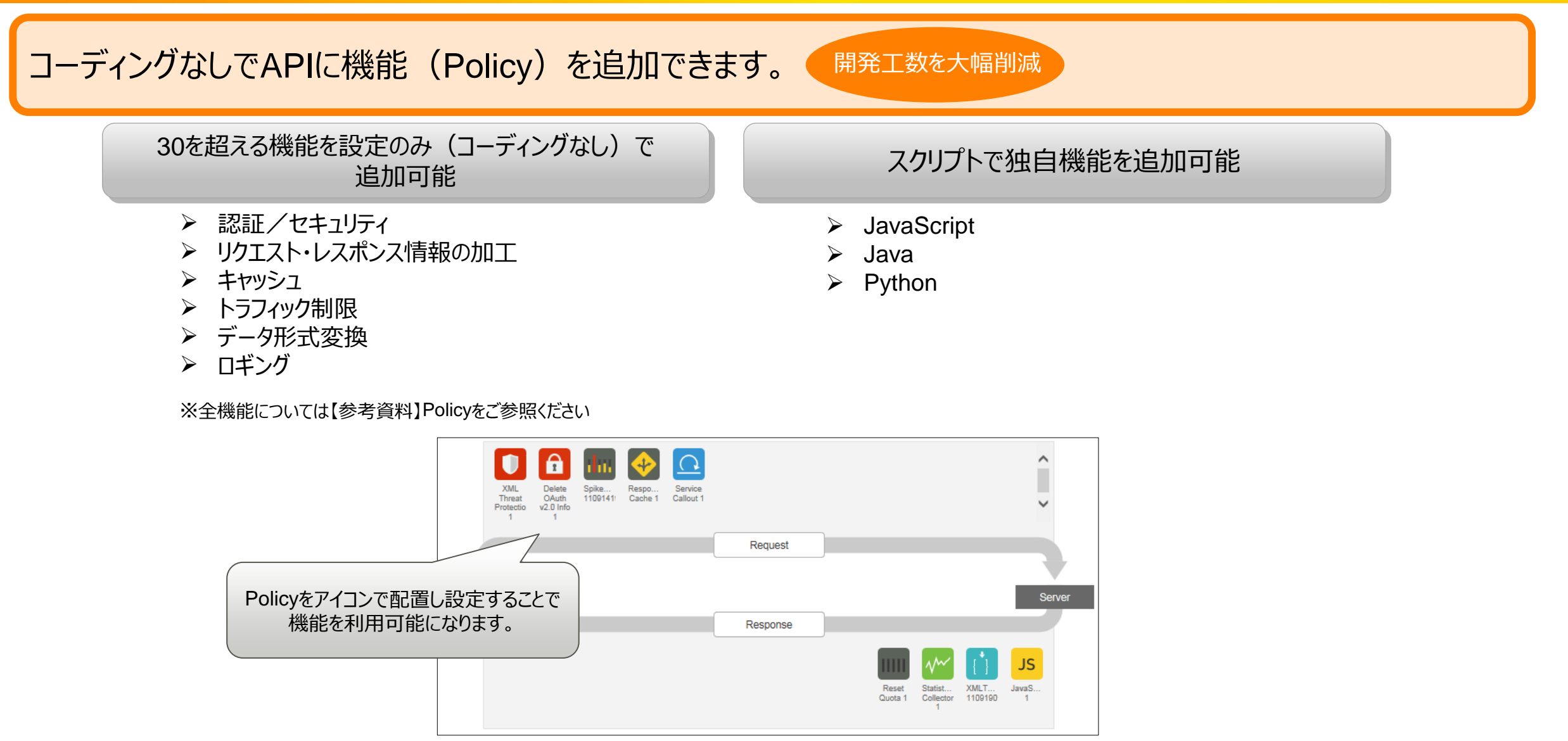

### **API Proxy 機能 - Flow**

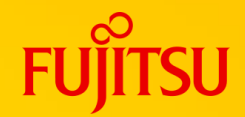

Policyの実行タイミングや実行条件を設定することによりAPIの振る舞いを計画できます。

GUIベースでフローにPolicyの アイコンを配置するだけで APIの振る舞いをプログラム可能

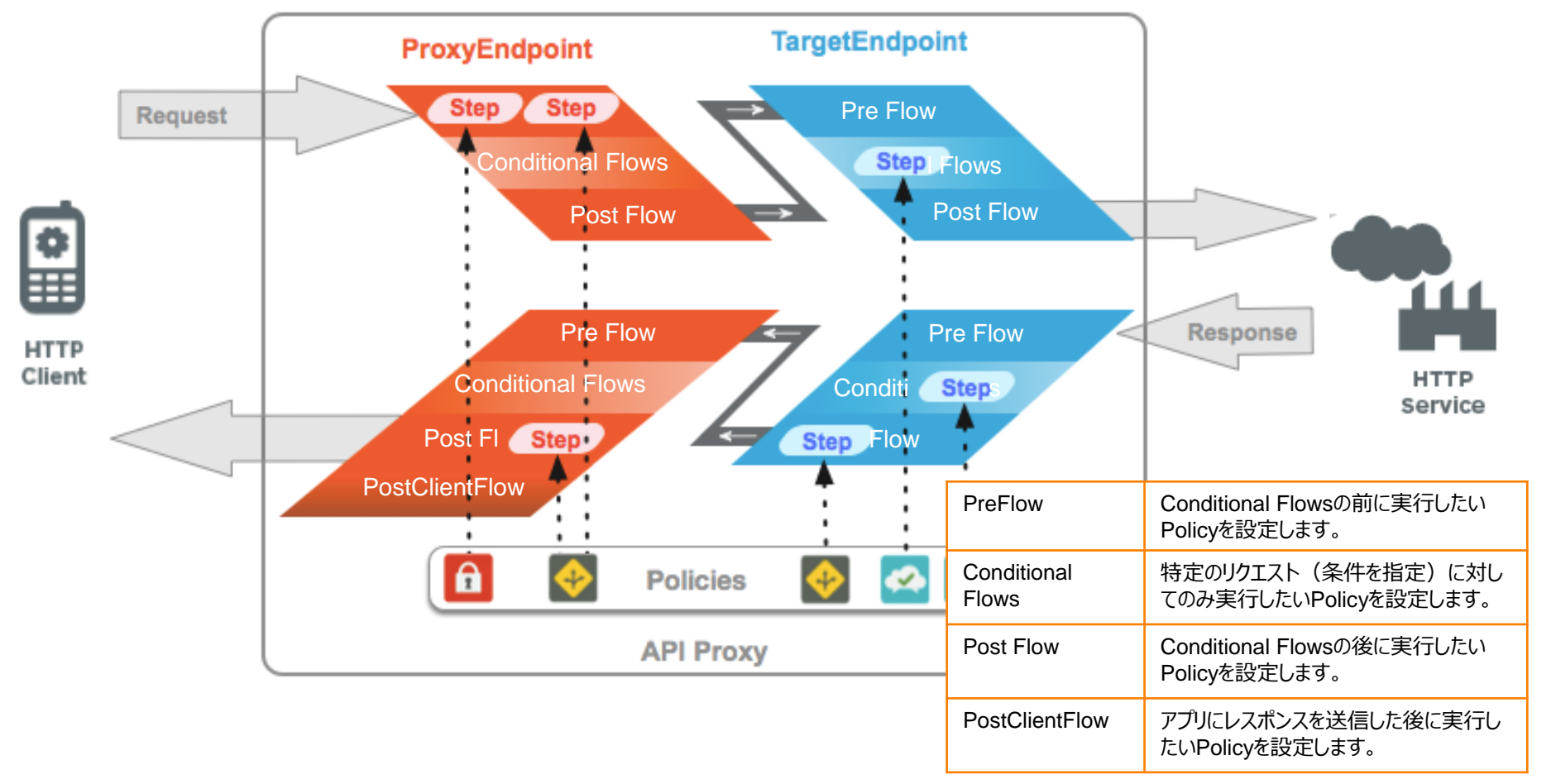

### **開発機能 - デプロイ機能**

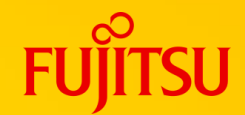

#### デプロイ、バージョン管理、環境機能により効率的なAPI Proxy開発を実現できます。

アジャイル開発を支援

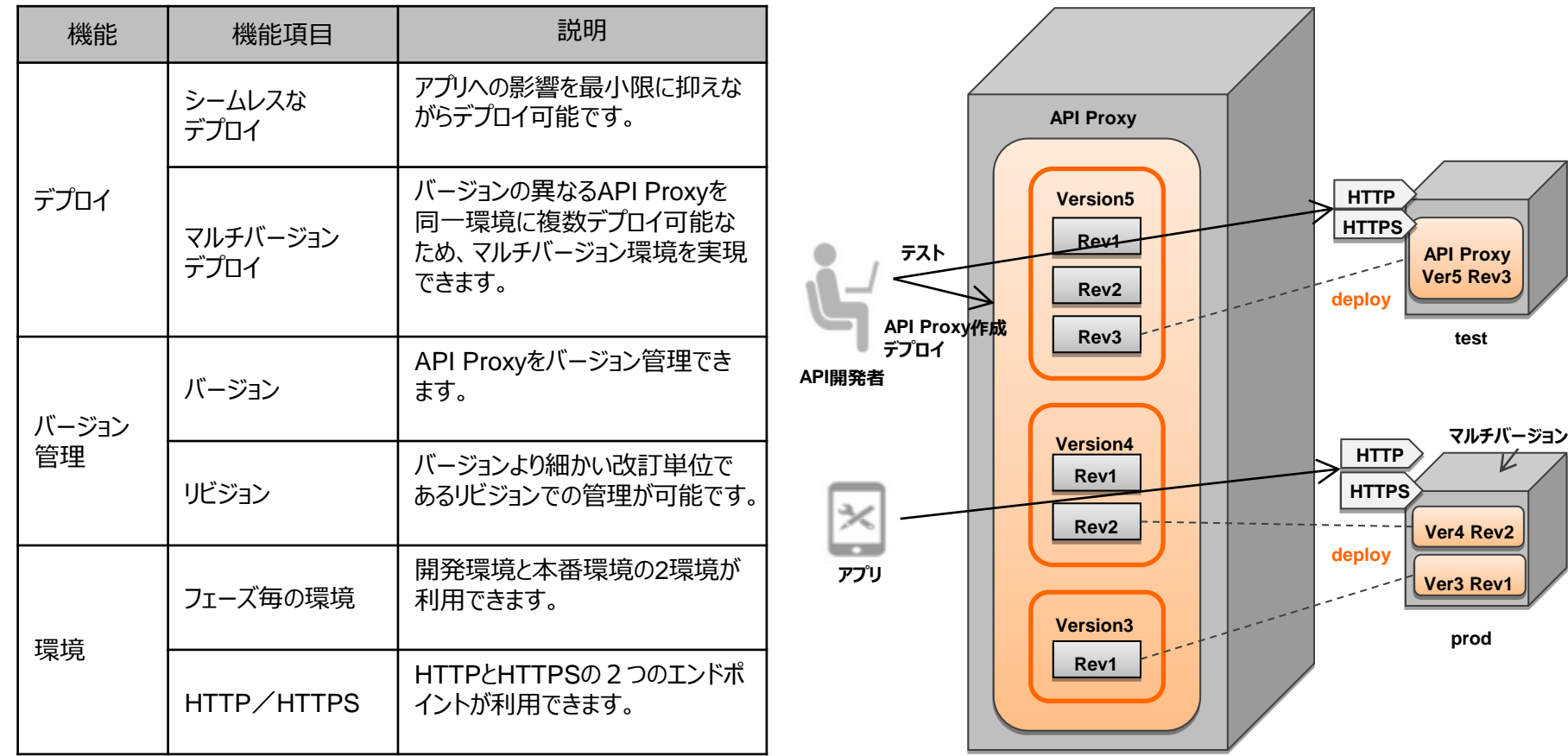

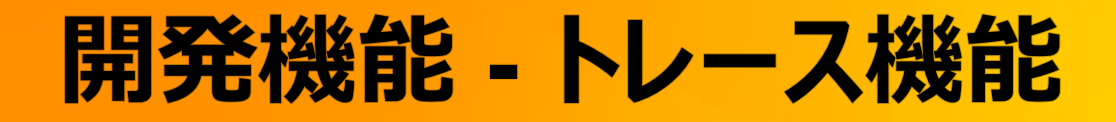

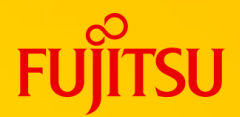

効率的なトラブルシュート

#### API Proxyのトランザクションを視覚化し、各処理ステップの詳細表示を利用することで、 効率良くAPI Proxyをデバッグできます。

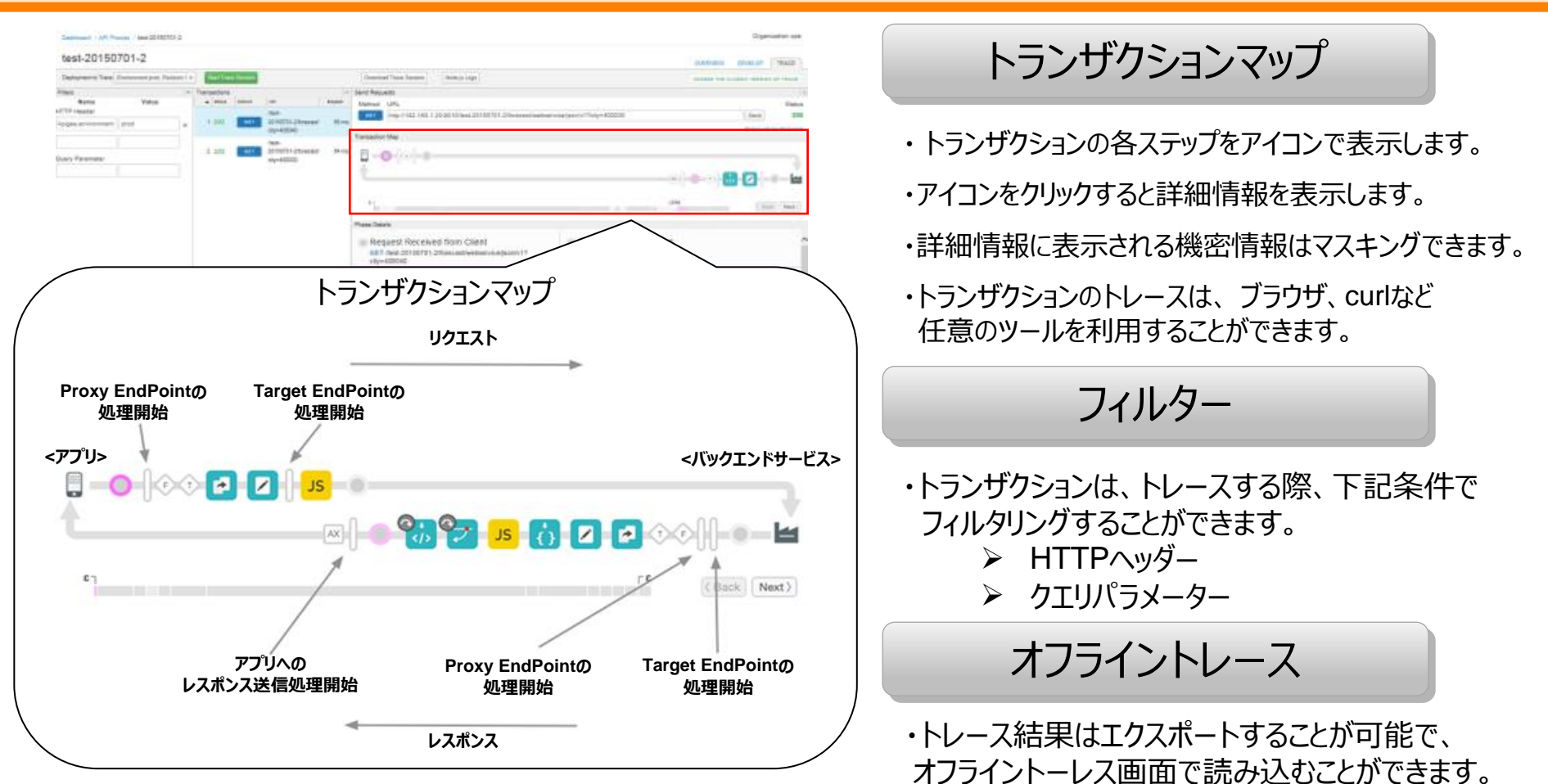

### **Publish機能**

ビジネス要求に応じた 柔軟な製品提供を支援

作成したAPI (API Proxy) をアプリ開発者に公開する機能です。 API Proxyをプロダクトとしてパッケージ化し、アクセス権やトラフィック制限を設定することで、 用途に応じてAPIを公開できます。

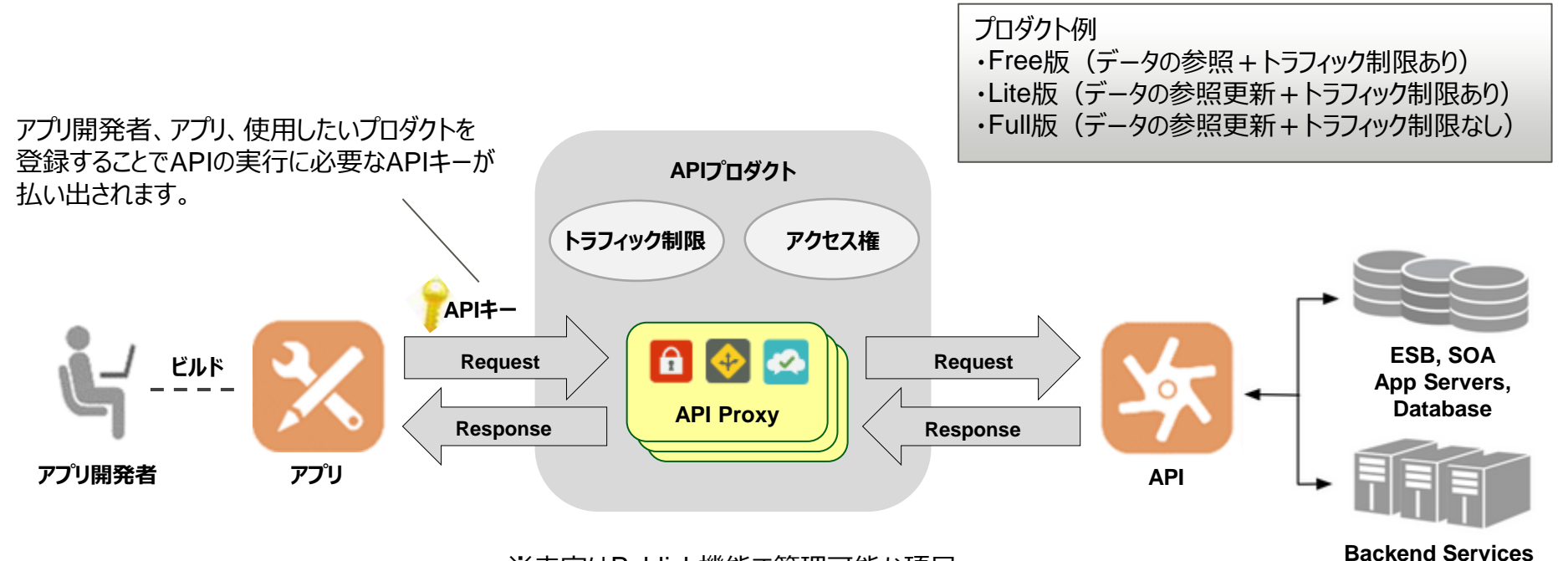

※赤字はPublish機能で管理可能な項目

23/ 69 © 2024 Fujitsu Limited

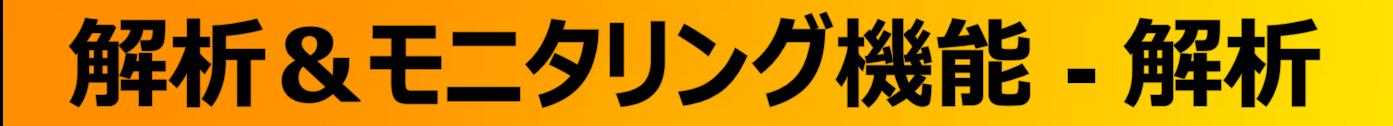

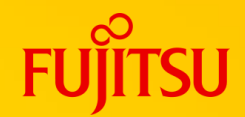

APIトラフィックの情報を集計・可視化することで、APIや開発者の利用状況やパフォーマンスなど をリアルタイムに解析できます。

・利用状況の把握 ・問題の早期発見 ・パフォーマンス監視

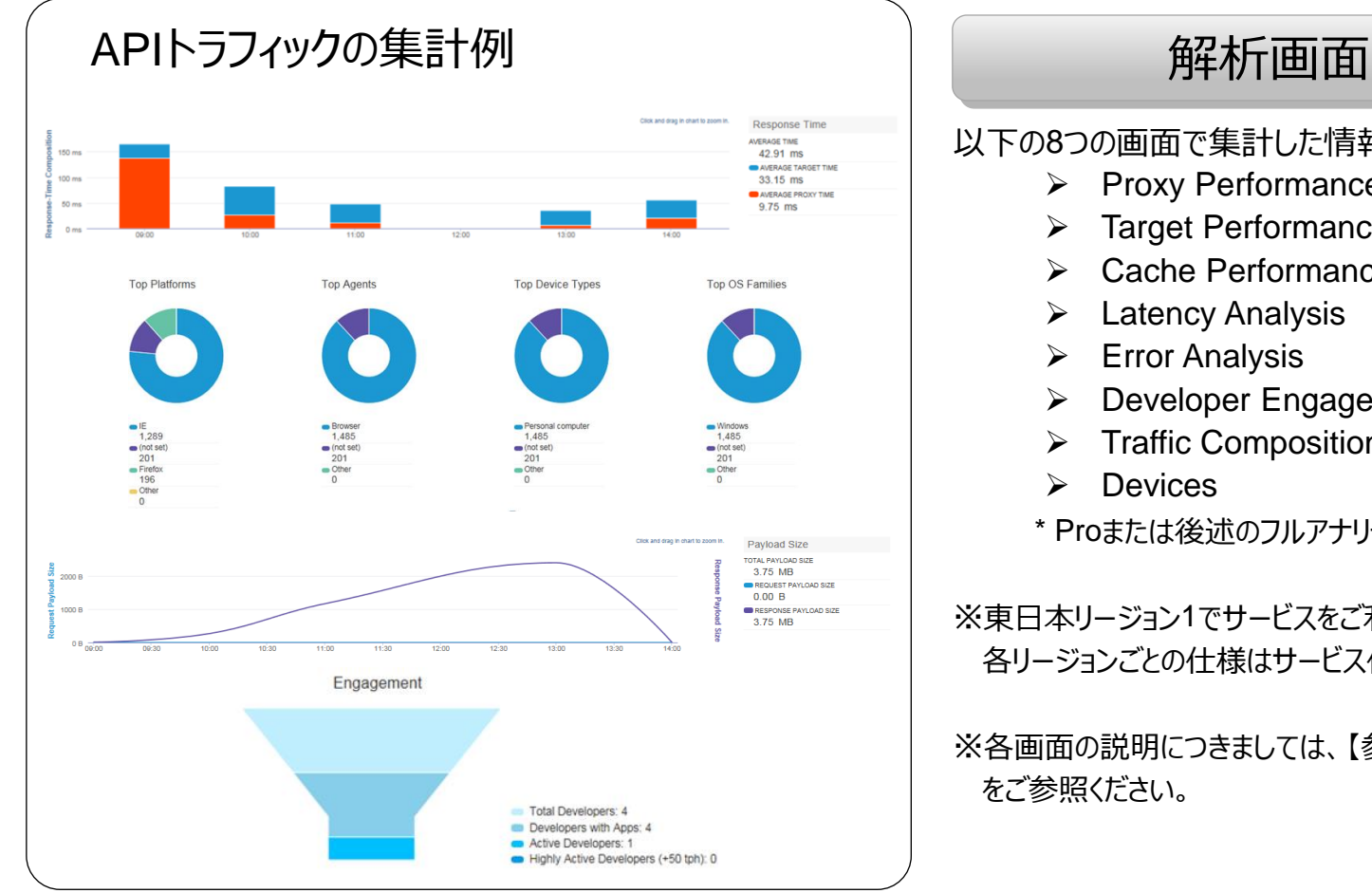

以下の8つの画面で集計した情報を、モニタリングできます。

- ➢ Proxy Performance
- ➢ Target Performance
- ➢ Cache Performance (\*)
- **Latency Analysis**
- ➢ Error Analysis
- ➢ Developer Engagement (\*)
- ➢ Traffic Composition
- ➢ Devices

\* Proまたは後述のフルアナリティクスプランのみ利用可能

※東日本リージョン1でサービスをご利用の場合の例です。 各リージョンごとの仕様はサービス仕様書にてご確認ください。

※各画面の説明につきましては、【参考資料】解析一覧 をご参照ください。

### **解析&モニタリング機能 - Custom Report**

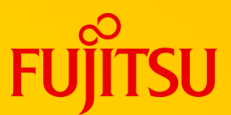

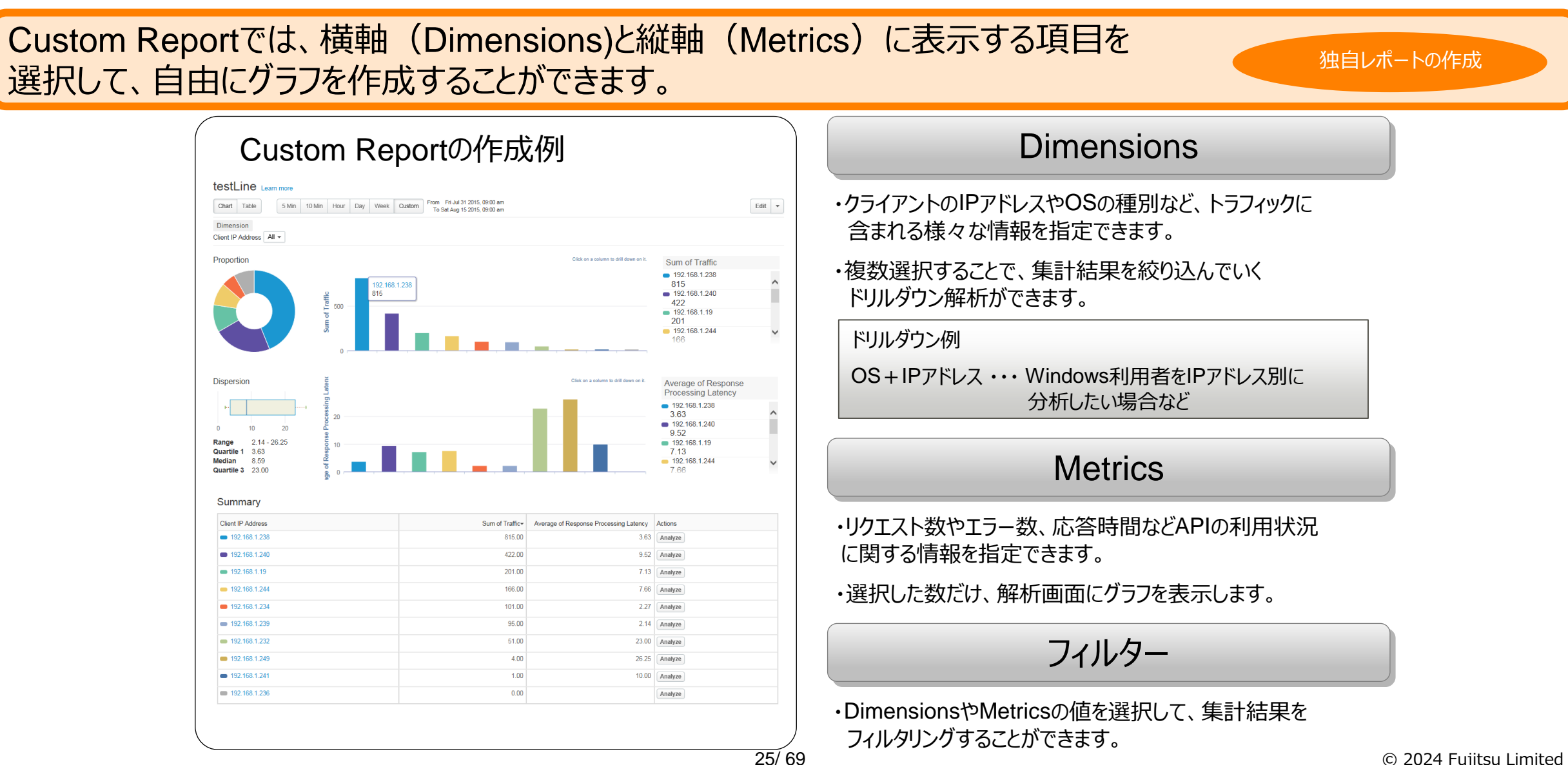

**解析&モニタリング機能 - ダッシュボード**

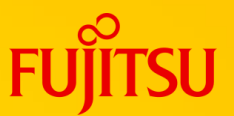

#### APIの利用状況を、すばやく把握することができます。

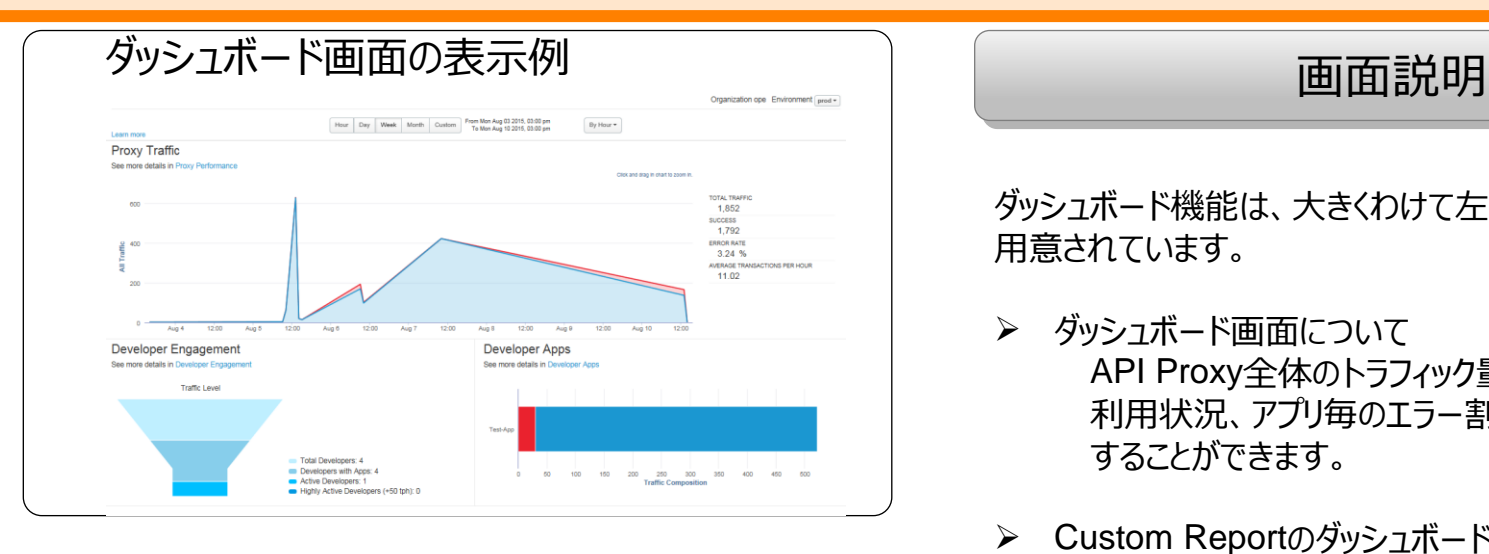

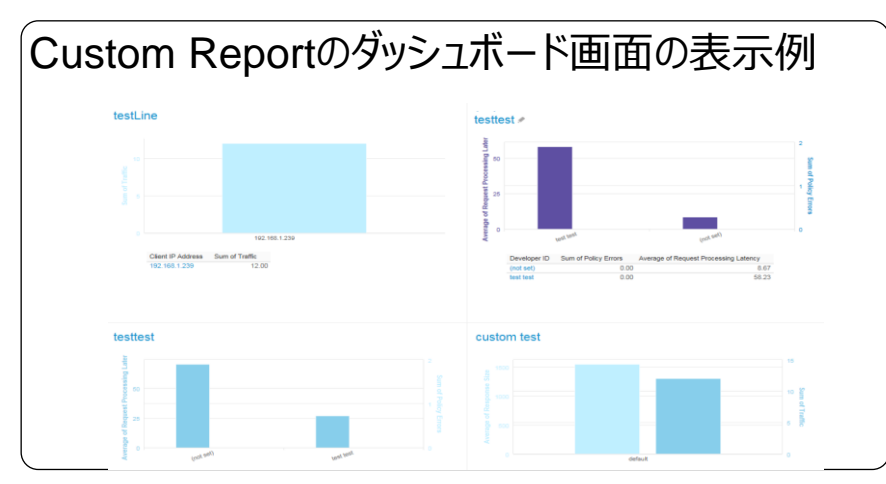

ダッシュボード機能は、大きくわけて左記の2画面が 用意されています。

#### ➢ ダッシュボード画面について API Proxy全体のトラフィック量、アプリ開発者の 利用状況、アプリ毎のエラー割合を1画面で確認 することができます。

- **▶ Custom Reportのダッシュボード画面について** 作成したCustom Reportを、最大4つまで選択 して1画面に表示させることができます。
- ※グラフの詳細を確認したい場合は、グラフ名のリンクを ワンクリックするだけで表示されます。

### **ゲートウェイ拡張機能(独自ドメインでのAPI公開)**

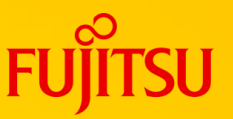

当社から提供するドメインではなく、お客様独自のドメイン名を利用できます(URLを変更することなくAPIを利用 できます)。 独自ドメインでAPIを公開できます(DNSサーバへのCNAMEの設定が必要です)。

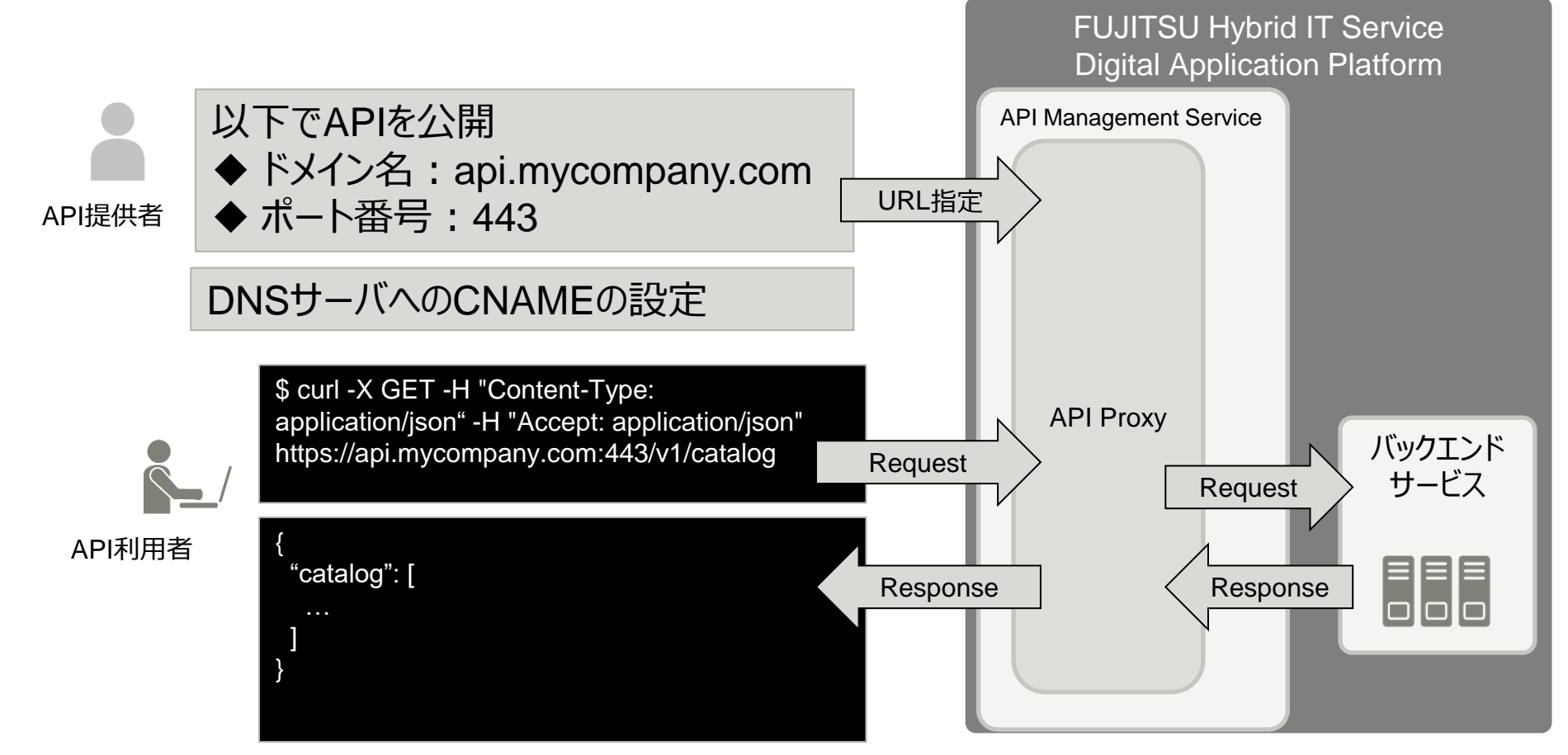

## **ゲートウェイ拡張機能(公開APIの接続制限)**

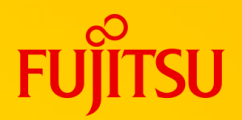

#### 公開APIに対してアクセス元IPアドレスを制限することができます。

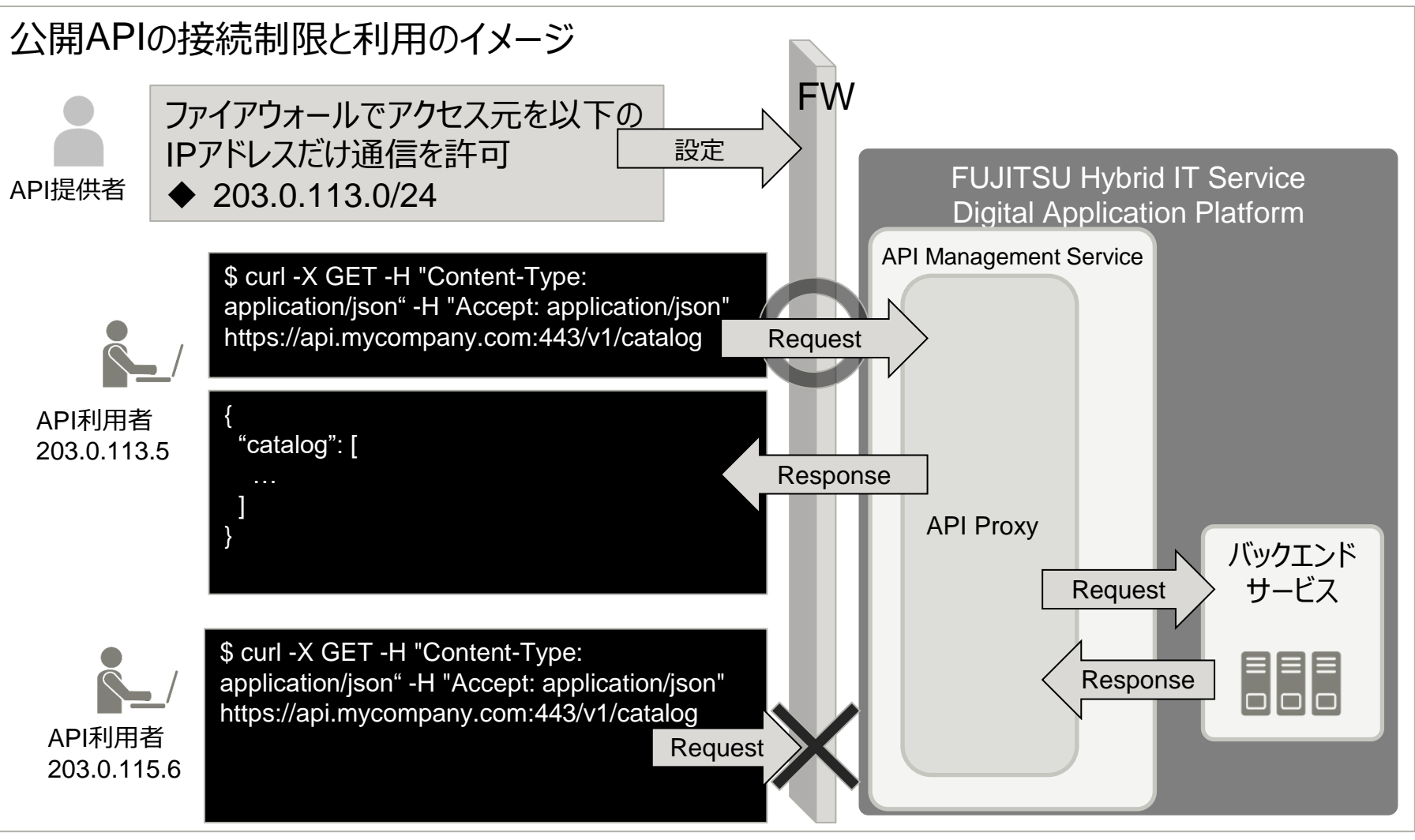

### **ゲートウェイ拡張機能(Java機能)**

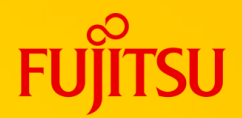

#### Javaプログラムにより、業務システムやDBサーバと連携することができ、 APIの機能を拡張することができます。

Javaプログラムの活用

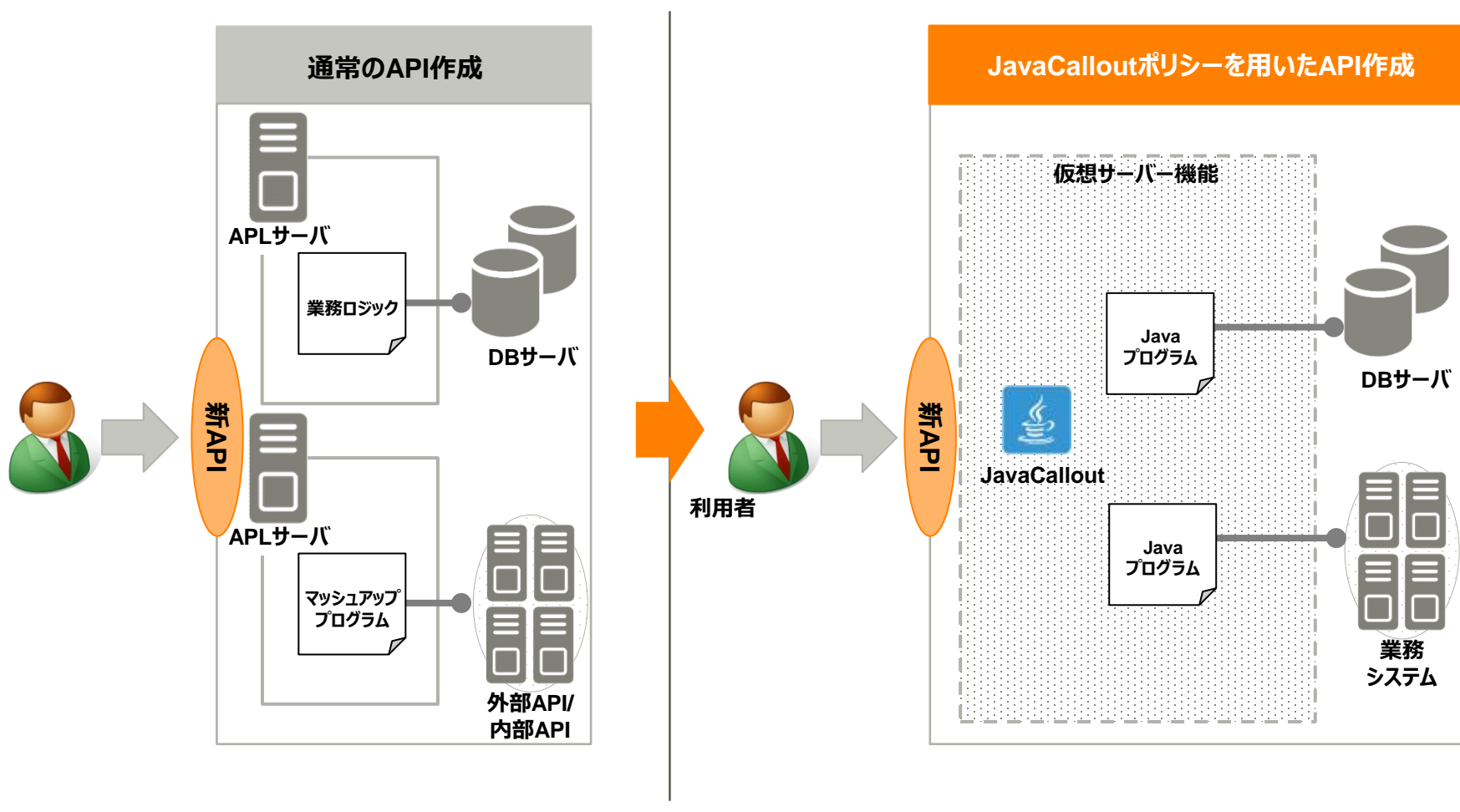

# **バックエンドセキュア接続機能(Digital enhanced EXchange)**

FUJITSU Hybrid IT Service FJcloud Digital enhanced EXchange (以下、DEX※) を利用して、データセンターアウト ソーシング環境に構築されたバックエンドサービスにセキュアに接続できます。 DMZに配備できないバックエンドサービスのデータソースにアクセスできます。なお、ゲートウェイ拡張の機能も使用できます。

#### ※別途、DEXの申込が必要です。 詳細は以下のページをご参照ください。

<https://jp.fujitsu.com/solutions/cloud/fjcloud/-o/function/paas/private-connect/> DEXHELLS DEXHELLY のうち、以下に対応しています

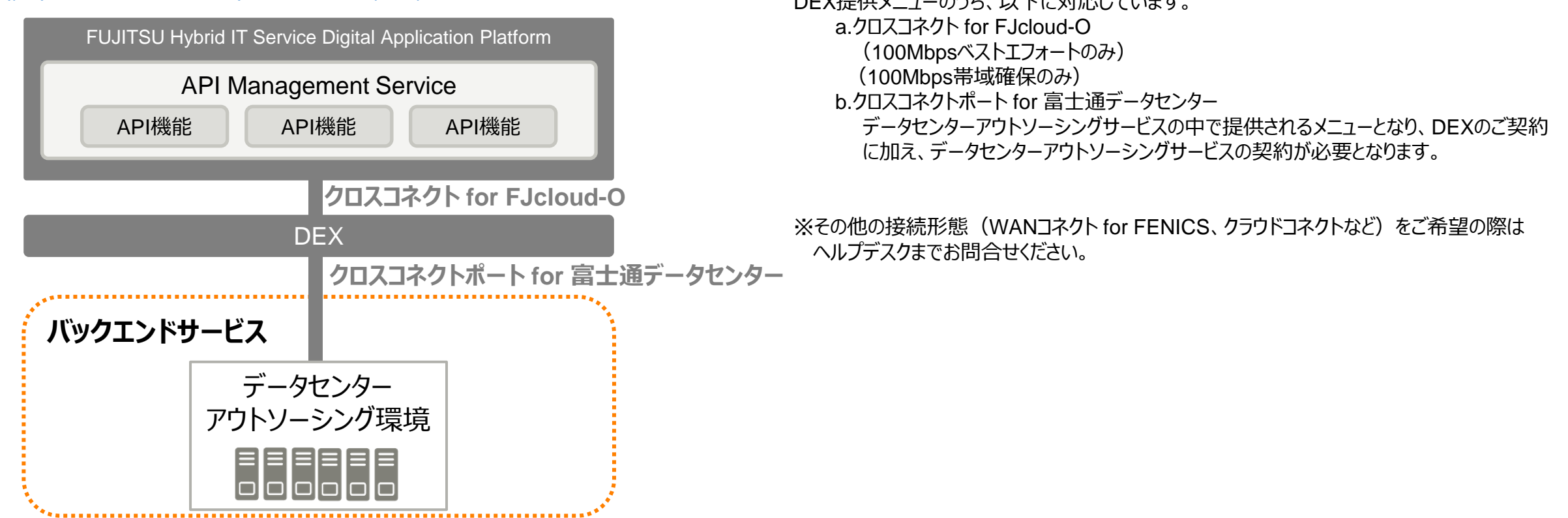

### **バックエンドセキュア接続機能(IPsec VPN接続)**

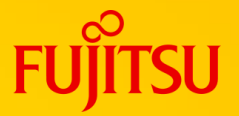

IPsec VPN機能(※)を利用して、各種クラウドやオンプレミス環境などに構築されたバックエンドサービスにセキュ アに接続できます。DMZに配備できないバックエンドサービスのデータソースにアクセスできます。 なお、ゲートウェイ拡張の機能も使用できます。

> ※IPsec VPN機能の詳細については、以下をご参照ください。 <https://doc.cloud.global.fujitsu.com/lib/iaas/jp/function-manual/index.html>

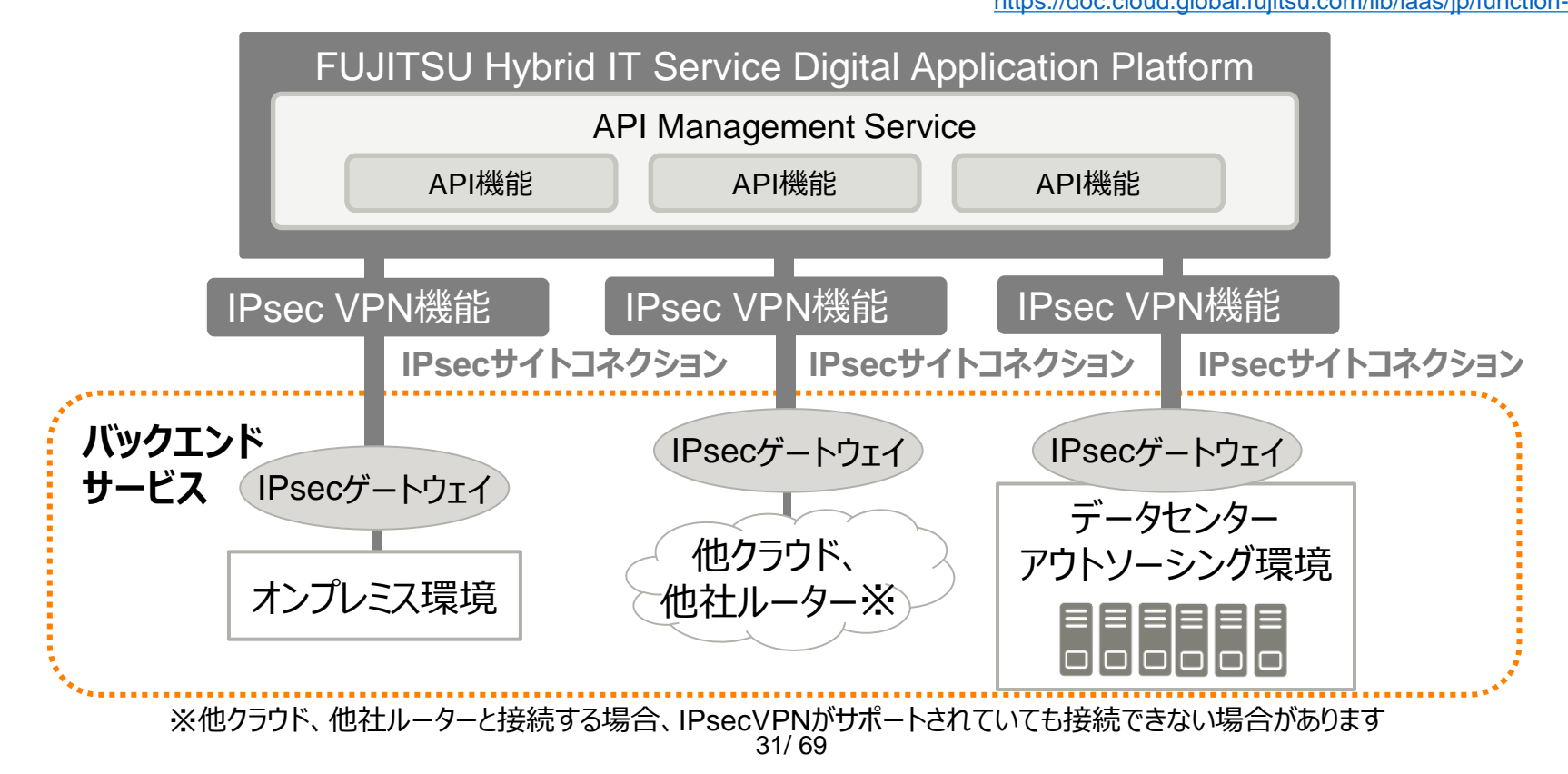

### **バックエンドセキュア接続機能(ネットワークRBAC接続)**

FUJITSU Hybrid IT Service FJcloud-O laaSのネットワークRBAC機能 (※) を利用して、 FJcloud-O IaaSに構築されたバックエンドサービスにセキュアに接続できます。 DMZに配備できないバックエンドサービスのデータソースにアクセスできます。なお、ゲートウェイ拡張の機能も使用で きます。(東日本リージョン3、西日本リージョン3、マルチリージョンのみ)

※ネットワークRBAC機能の詳細については、以下をご参照ください。

<https://doc.cloud.global.fujitsu.com/lib/iaas/jp/function-manual/index.html>

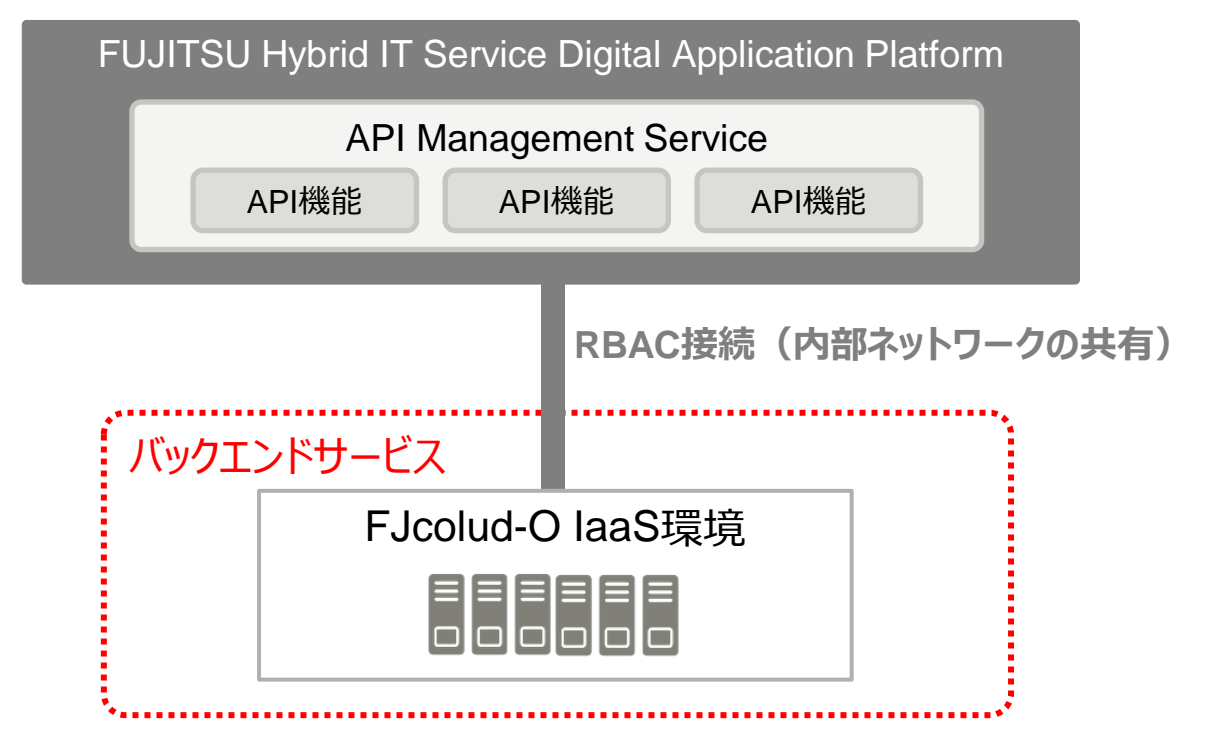

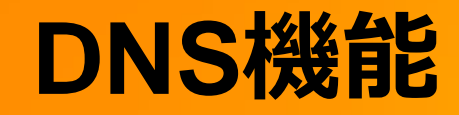

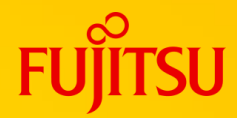

バックエンドセキュア接続では、接続したネットワーク環境に対してAPIを公開することが可能です。 DNSオプションでは、API公開時に必要となるFQDNの名前解決を行うことができます。 本機能はバックエンドセキュア接続のオプションとして提供します。

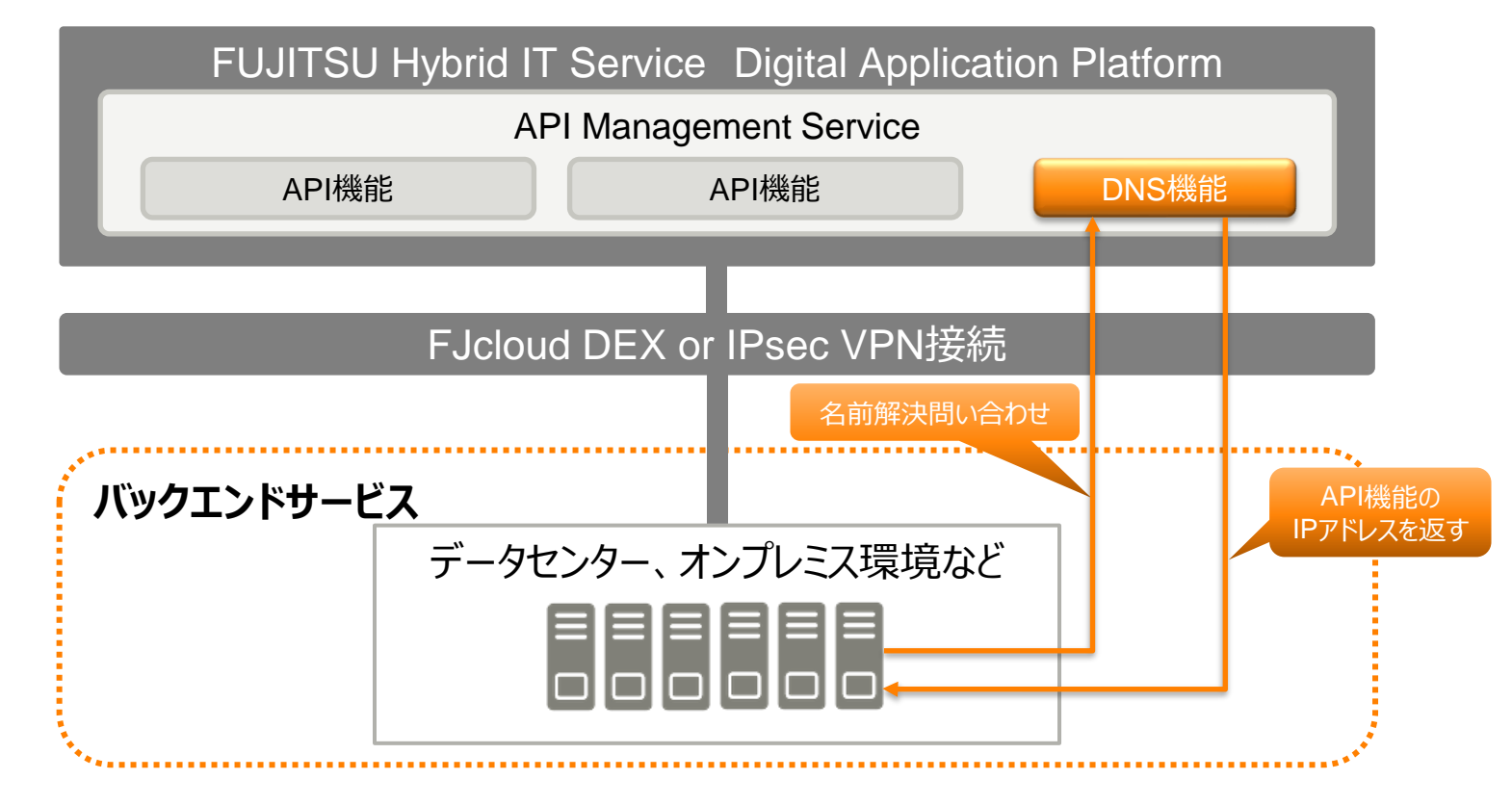

DNSに設定するドメイン名は、お客様のドメインのサブドメインや、ローカルドメインが使用できます。

### **フルアナリティクス機能**

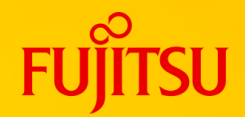

- 各3M/10M/20Mのプランでは、以下の解析パターンを利用できる「フルアナリティクスオプション」を 選択できます。(東日本リージョン3、西日本リージョン3、マルチリージョンのみ)
	- Target Performance
	- Cache Performance
	- Error Analysis
	- Developer Engagement
	- 上記の解析パターンで生成される詳細データを保持する期間 ( 「アナリティクスデータ保持期間」 )は 「3か月」となります。
		- 保持期間を過ぎた詳細データは削除されます。
	- プラン変更により、アナリティクスデータ保持期間とAPIコール数を変更できます。

○ WebAPIを利用した分析

○ 統計情報関連のWebAPIを使用して詳細データを取得することで効率的な分析が可能です。

### **WebAPI**

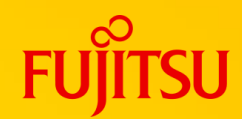

### ○ WebAPI

- HTTPクライアントを使用してAPIサービスにHTTPSでアクセスできるREST APIです。
- 以下の操作をAPIで実行できるようにWebAPIを公開します。
	- SSL証明書の一覧取得、アップロード、エクスポート(ゲートウェイ拡張機能およびバックエンドセキュア接続機能)
		- 一覧取得はGUIでも可能です。
	- •アナリティクスサービスのデータの取得(API、開発者、開発者アプリに関する統計情報の取得)
		- GUIで参照は可能ですが、WebAPIを使用することで効率的な分析が可能です。
- 使用可能なWebAPIについては、以下をご確認ください。 FUJITSU Hybrid IT Service ポータル>ドキュメント>マニュアル>API Management Service> 「WebAPIリファレンス」

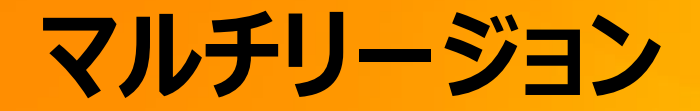

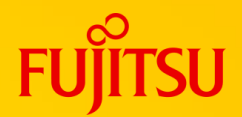

#### ○ 東日本リージョン3/西日本リージョン3

- 各リージョンでの利用に加えて、マルチリージョン(東日本リージョン3/西日本リージョン3)にて本サービスを 利用することができます。
- マルチリージョンにてサービスを利用することにより、東日本リージョン3または西日本リージョン3のいずれかの サービスが停止するなどの大規模障害が発生した場合でもサービスを継続して利用することができます。
- 基本構成、ゲートウェイ拡張構成、バックエンドセキュア接続構成のいずれの構成でも利用することができます。

## **サービスアカウントと環境**

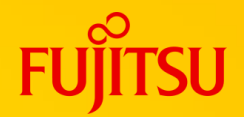

### ○ID, パスワード

- 管理者権限を有するIDおよびパスワードを設定し、担当者に通知します。担当者は、管理者権限をもつアカウ ントを利用することにより、アカウントを追加することができます。
- **追加するアカウントに設定できる権限は、Organization Administrator, Operations Administrator,** Business User, Userの4種類となります。

### ○組織、環境

- 1 契約に対して 1 つのOrganization (組織)を利用することができます。
- **Organization (組織) は、API Management Serviceの管理単位です。**
- 1 組織に対して、テスト向け、本番向けの2つのEnvironment (環境) を利用することができます。

#### **FUJITSU API Management Serviceサービスメニュー(1/5)**

### ○ サービスメニュー (東日本リージョン1)

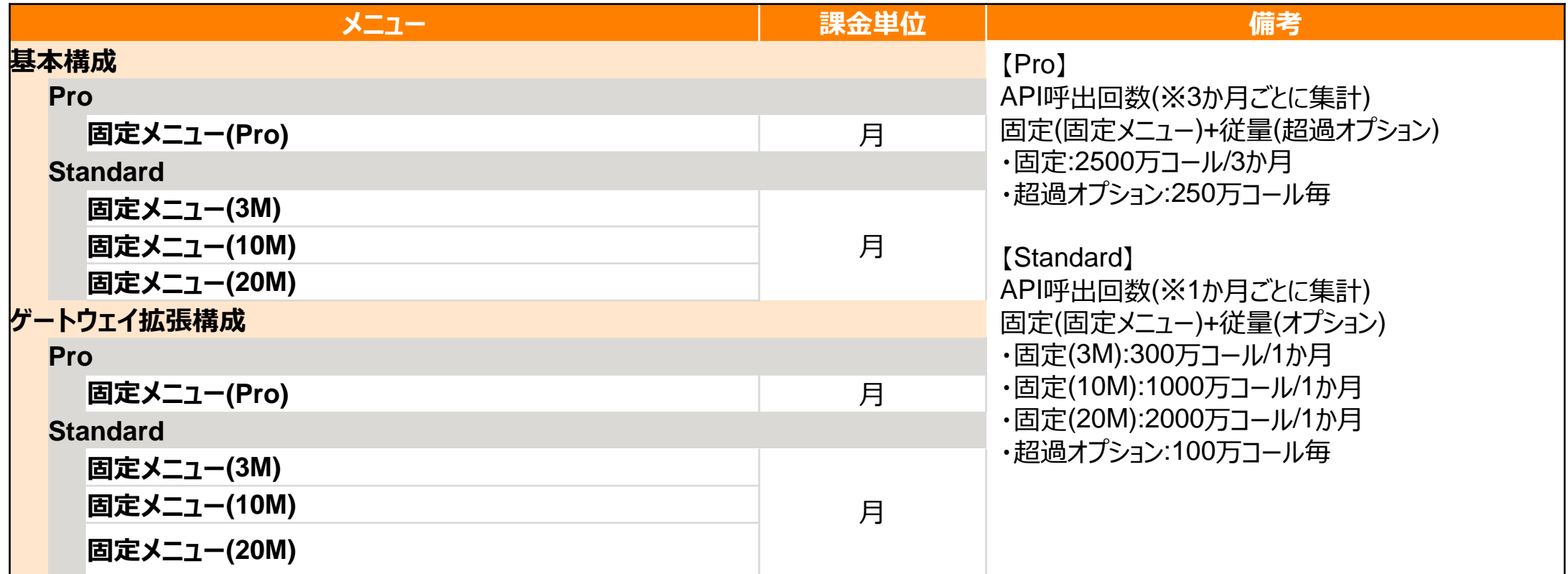

#### **API Management Serviceサービスメニュー(2/5) FUJITSU**

### ○ サービスメニュー(東日本リージョン1 続き)

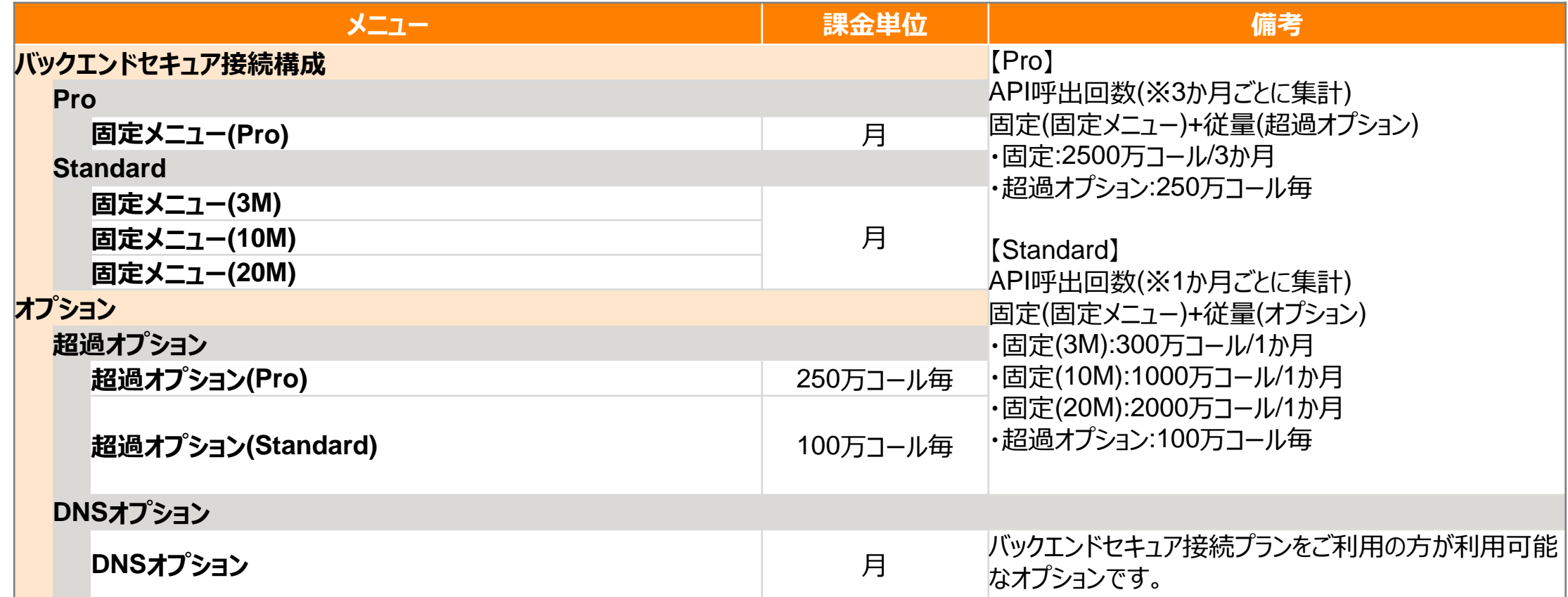

#### **API Management Serviceサービスメニュー(3/5) FUJITSU**

○: 利用可能

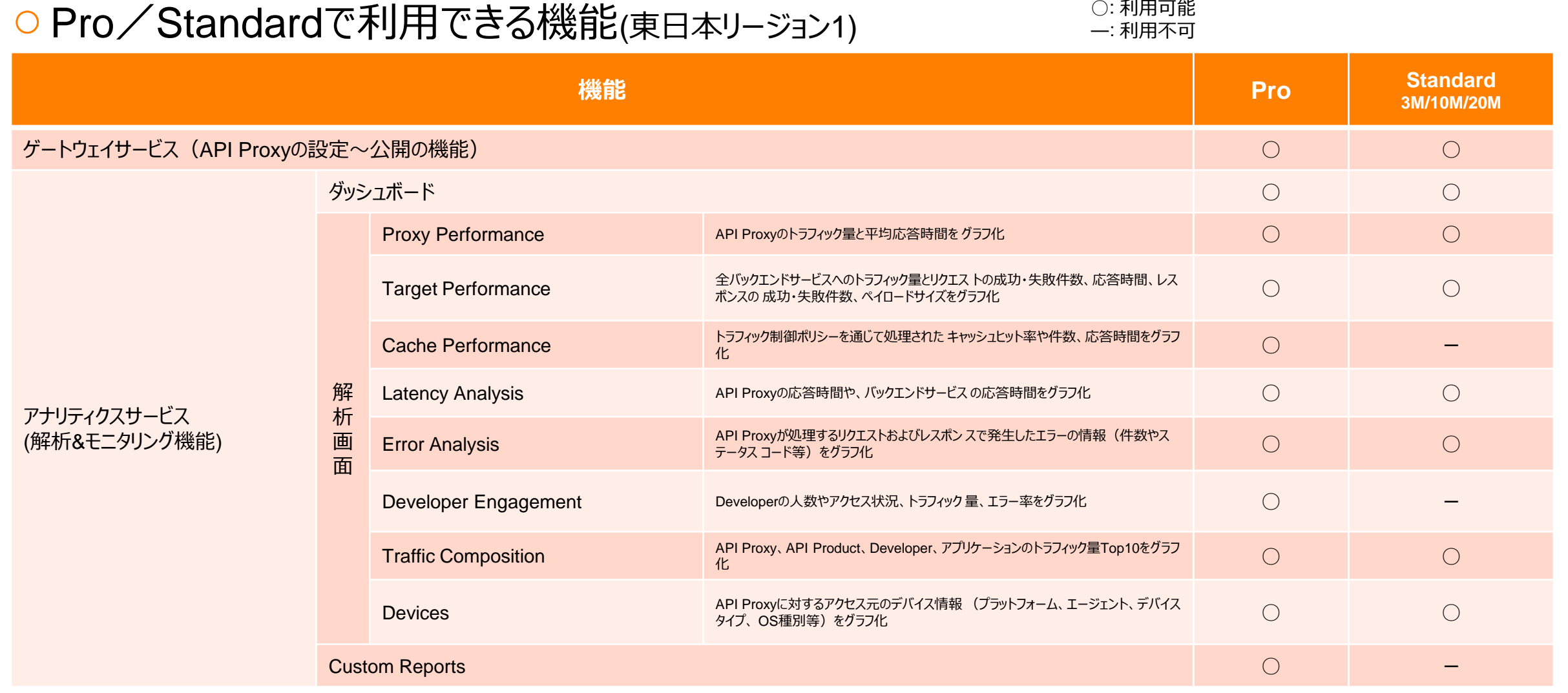

※各リージョンごとの仕様はサービス仕様書にてご確認ください。

#### **API Management Serviceサービスメニュー(4/5) FUJITSU**

#### ○ サービスメニュー (東日本リージョン3、西日本リージョン3、マルチリージョン)

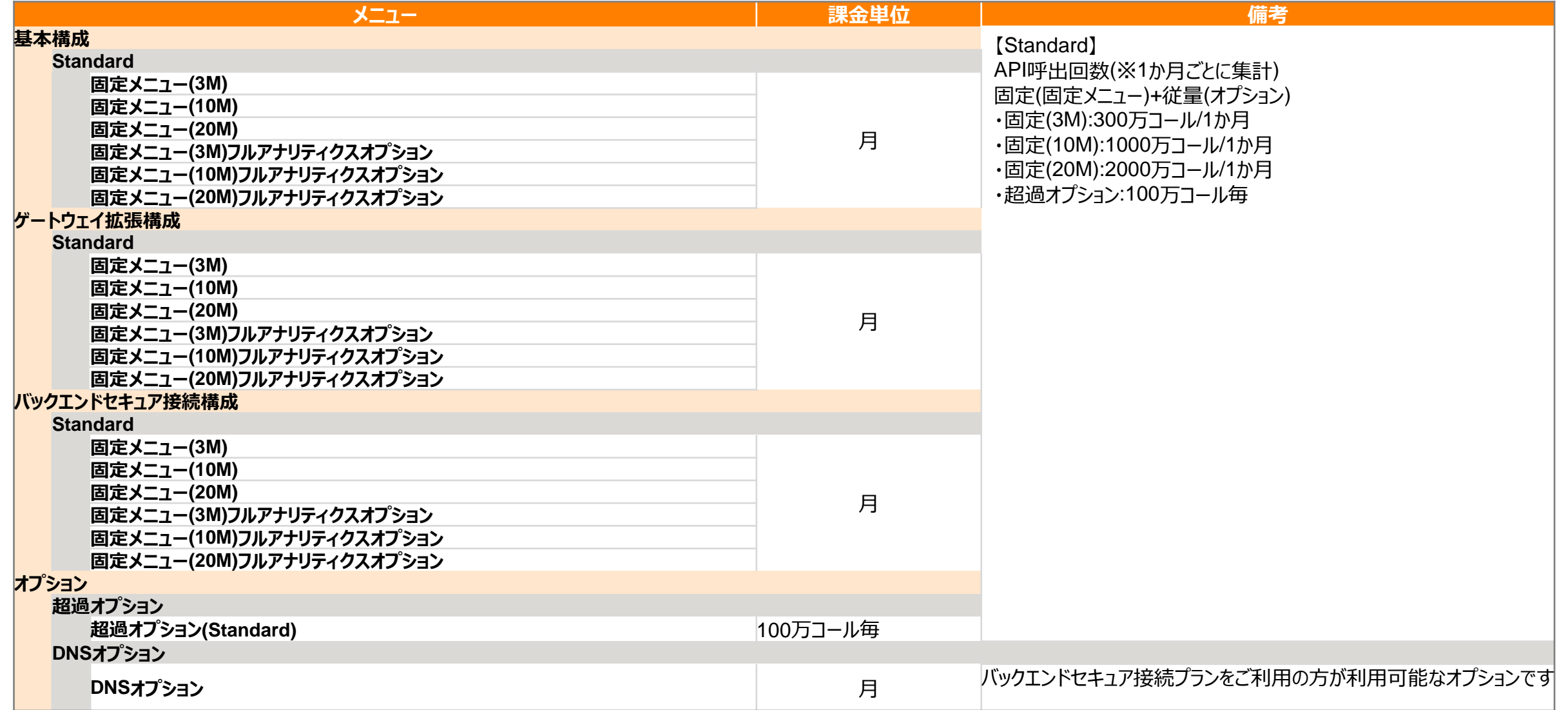

### **API Management Serviceサービスメニュー(5/5)**

#### ○Standardで利用できる機能 (東日本リージョン3、西日本リージョン3、マルチリージョン)

**機能 Standard 3M/10M/20M** ゲートウェイサービス(API Proxyの設定~公開の機能) ○ アナリティクスサービス (解析&モニタリング機能) ダッシュボード ○ 解 析 画 面 Proxy Performance 2000 レンスコントラフィック量と平均応答時間を グラフ化 マインスコントラフィック せいしょう インター アイエム インター アイエム アイエム しょうしょう Target Performance 全バックエンドサービスへのトラフィック量とリクエス トの成功・失敗件数、応答時間、レスポンスの 成功・失敗件数、ペイロードサイズをグラフ化 ○ Cache Performance スペントン・トラフィック制御ポリシーを通じて処理された キャッシュヒット率や件数、応答時間をグラフ化 イントン・シーク Latency Analysis API API Proxyの応答時間や、バックエンドサービス の応答時間をグラフ化 マインスタントリング トランドリード こころ ート Error Analysis スピューティング API Proxyが処理するリクエストおよびレスポン スで発生したエラーの情報(件数やステータス マンファングラフィング<br>コード等)をグラフ化 Developer Engagement Developerの人数やアクセス状況、トラフィック 量、エラー率をグラフ化 △ Traffic Composition API Proxy、API Product、Developer、アプリケーションのトラフィック量Top10をグラフ化 ○  $\blacksquare$ Devices API Proxyに対するアクセス元のデバイス情報 (プラットフォーム、エージェント、デバイスタイプ、<br>○S種別等) をグラフ化 Custom Reports  $\triangle$ 

各リージョンごとの仕様はサービス仕様書にてご確認ください。

○: 利用可能

―: 利用不可

△:フルアナリティクスオプションで利用可能

### **課金の考え方について(1/3)**

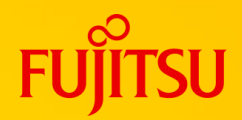

○課金の考え方 (Pro) (東日本リージョン1のみ)

#### ○月額固定+従量課金

- ○本サービスに登録したAPIのコール数に応じて月額固定 + 従量(超過オプション)で課金。
- ○月額固定:固定料金/月 ※利用可能なAPIコール数:2500万コール/3か月
- 従量(超過オプション) : 250万コール毎 ※1 3か月の合計APIコール数が2500万コールを超えた場合に発生します。 ※2 3か月毎に課金・請求されます。 ただし、利用終了時は利用終了月に課金・請求されます。
- ○利用開始日、利用終了日について
	- 利用開始日は、利用申込日(FUJITSU Hybrid IT Service ポータルよりお申込みいただいた日)の 3営業日後となります。
	- 利用開始日の月から利用終了日の月まで料金が発生します。
	- 利用終了日は、利用終了申込日となります。

Proの場合の課金集計の例は次ページをご参照ください。

## **課金の考え方について(2/3)**

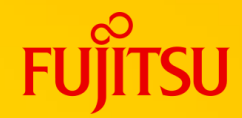

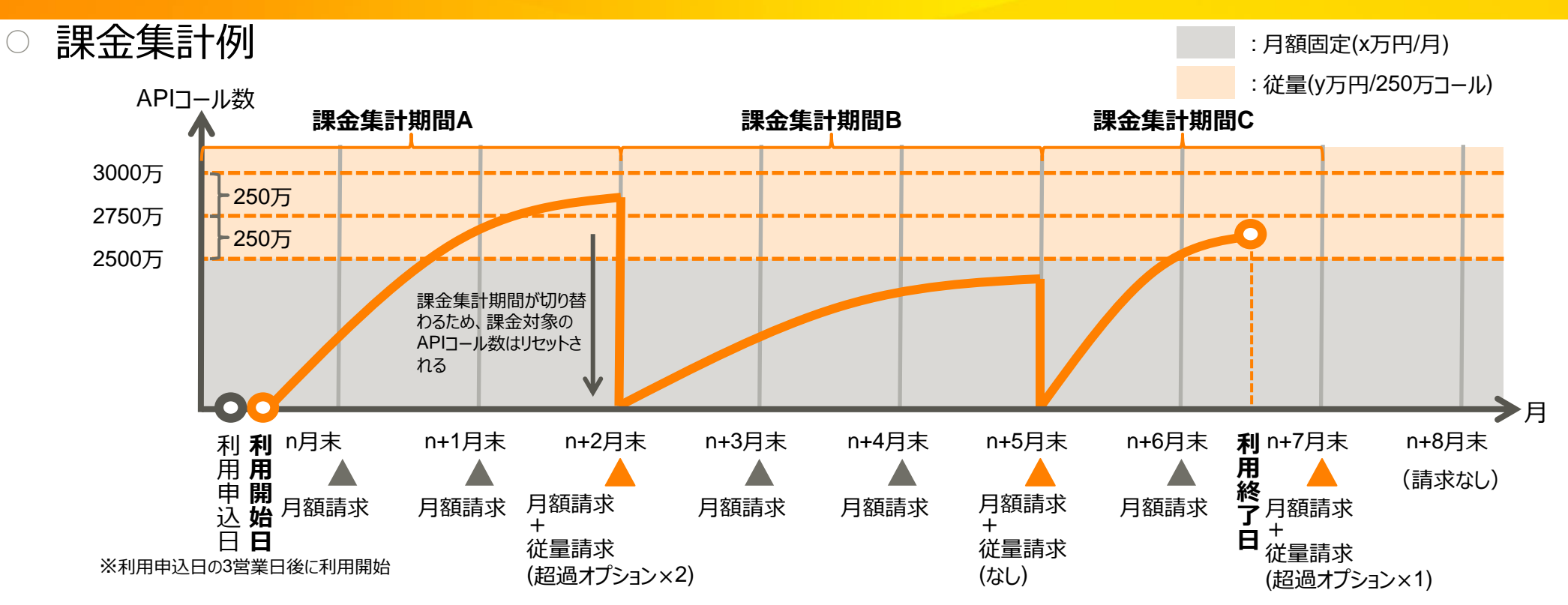

- **課金集計期間A:月中利用開始/従量あり**
	- 利用開始月を含む3か月で集計。2か月目(n+1月)で月額固定の2500万コールを超えているが、従量の請求は3か月毎のため3か月目(n+2月)で請求。2750万<コール数≦3000万のため、 n+2月の請求は(x+2y)万円。 ※月額+従量超過オプション×2
- **課金集計期間B:継続利用中/従量なし**
	- 3か月の総APIコール数が2500万以下のため、従量請求はなし。n+5月の請求はx万円。

#### • **課金集計期間C:課金集計期間が3か月に満たない解約**

• 集計期間の2か月目(n+7月)に利用終了。従量請求は利用終了月末に行われる。n+7月の請求は(x+y)万円。 44/ 69 © 2024 Fujitsu Limited

# **課金の考え方について(3/3)**

- 課金の考え方(Standard)
	- 月額固定+従量課金
		- 本サービスに登録したAPIのコール数に応じて月額固定+従量(超過オプション)で課金。
		- 月額固定:固定料金/月 ※利用可能なAPIコール数:(選択したプランによる)/1か月
		- 従量(超過オプション):100万コール毎 ※1 料金月内のAPIコール数が各プランのコール数を超えた場合に発生します。 ※2 1か月毎に課金・請求されます。
		- 利用開始日、利用終了日について

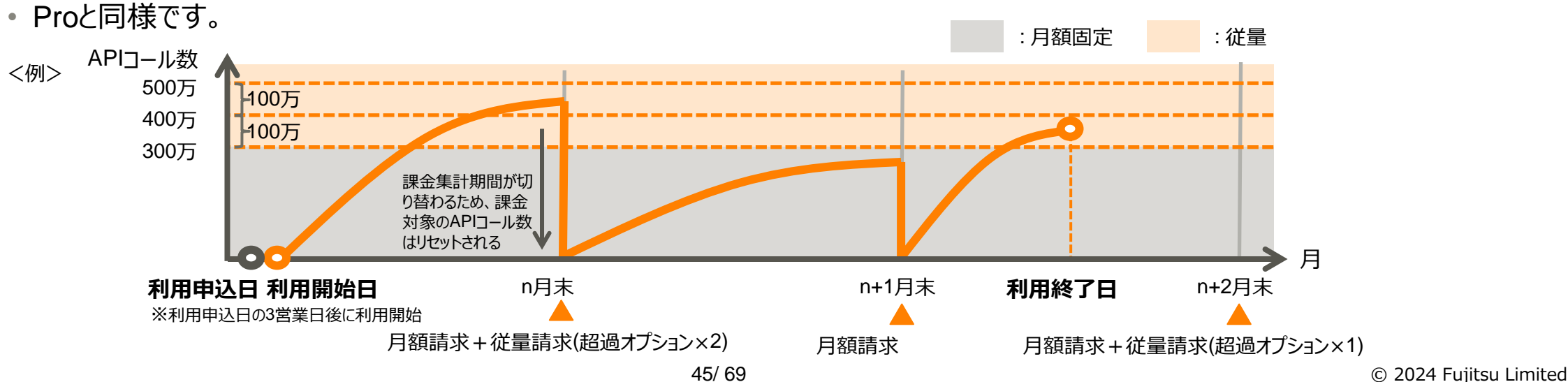

# **プラン変更の可否(1/4)**

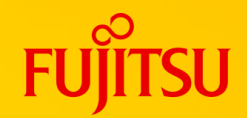

### ○ プラン変更のお取り扱いは以下となります。 (東日本リージョン1)

○プラン変更後もプラン変更前のOrganization(組織)、Environment(環境)および登録したAPI Proxy は引き続きご利用いただけます。

○プラン変更に伴うサービス停止 時間(サービスにログイン不可 能な時間)はございません。

> **●: 変更可能** FUJITSU Hybrid IT Service ポータルから変更 の申し込みが可能です。

#### **×: 変更不可**

プラン変更はできません。

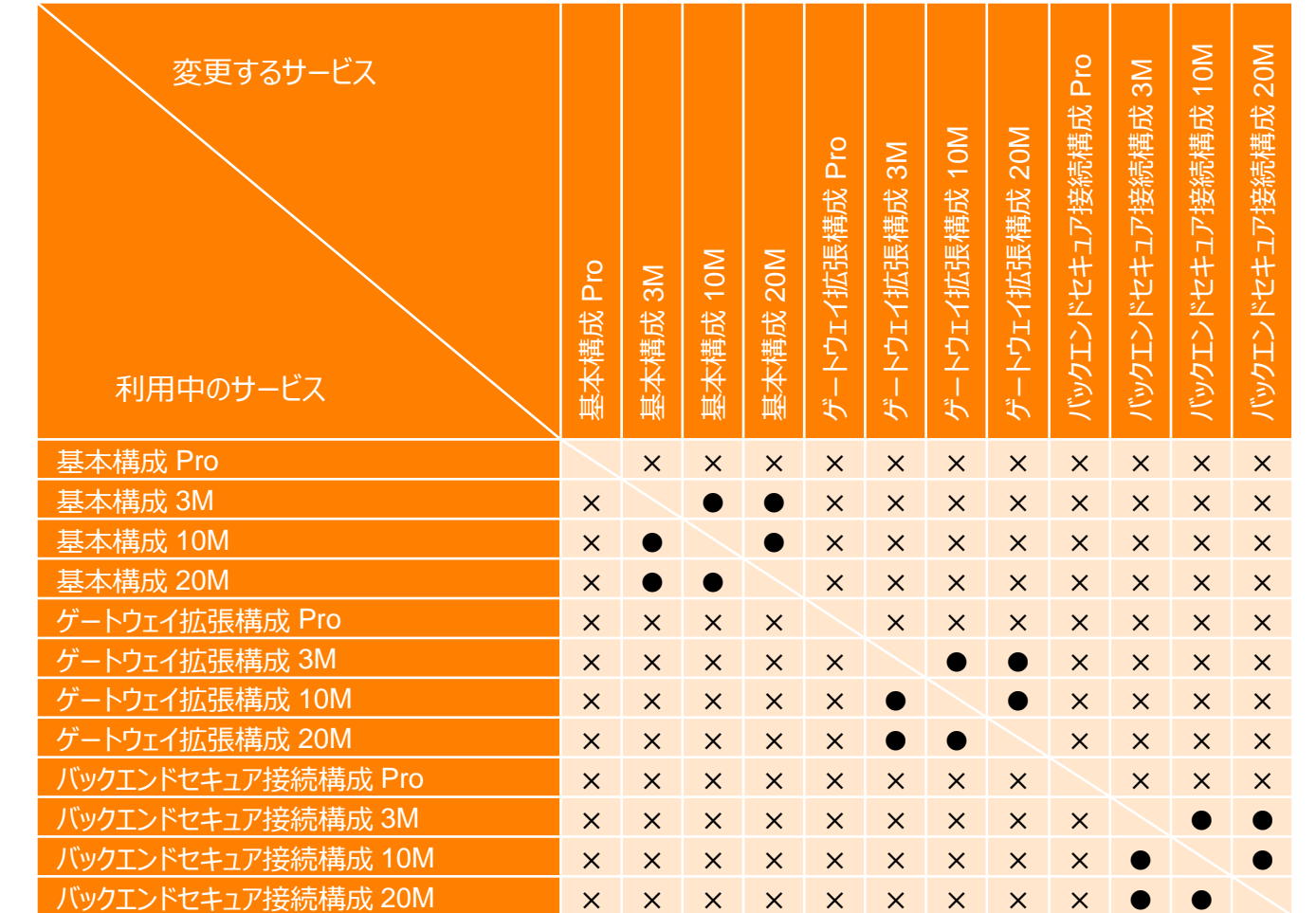

# **プラン変更の可否(2/4)**

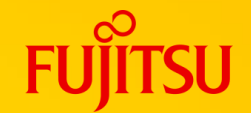

○ プラン変更のお取り扱いは以下となります。 (東日本リージョン1)

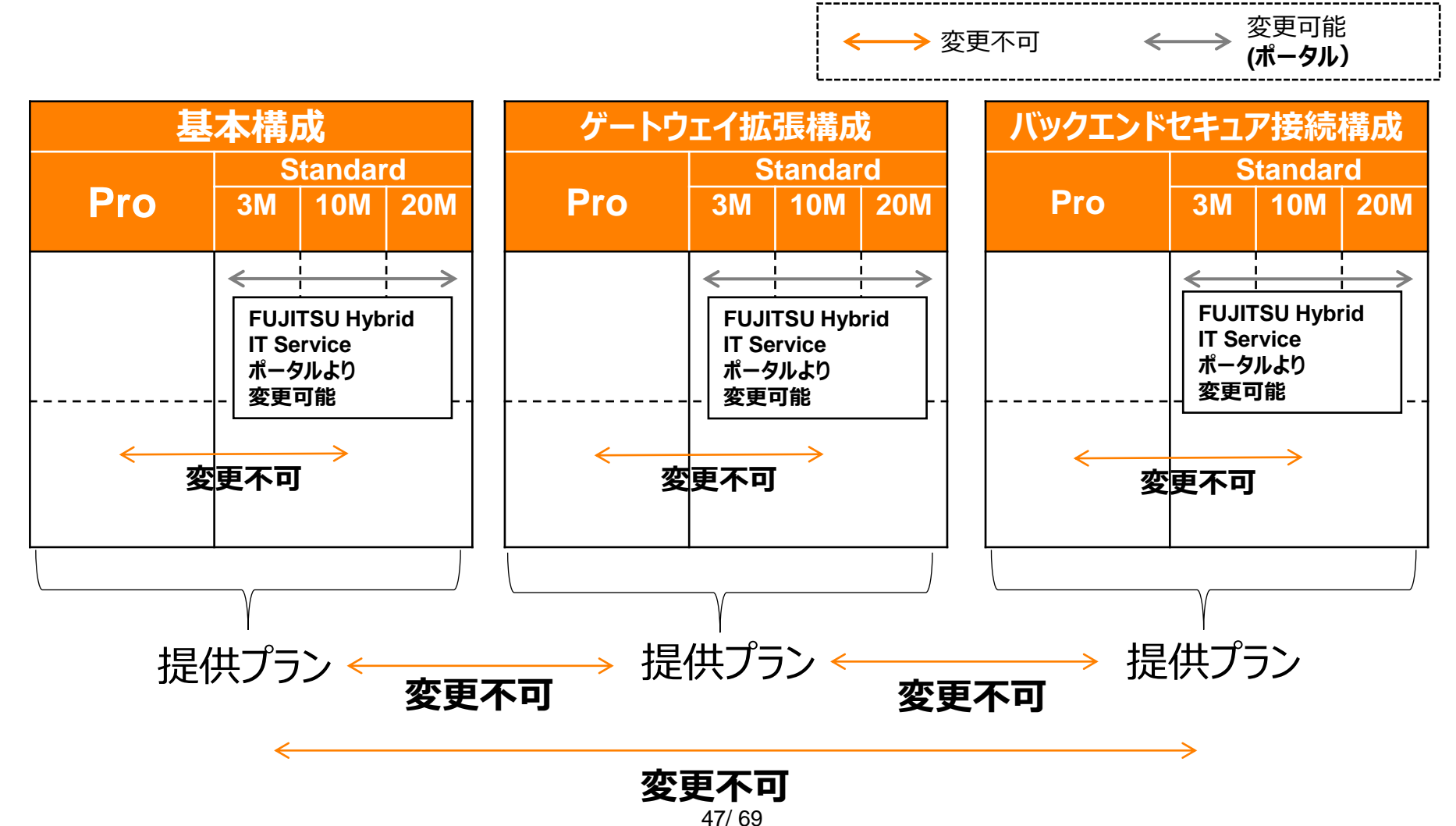

# **プラン変更の可否(3/4)**

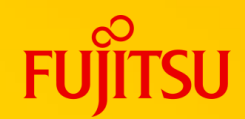

### ○ プラン変更のお取り扱いは以下となります。 (東日本リージョン3、西日本リージョン3、マルチリージョン)

- ○プラン変更後もプラン変更前のOrganization (組織)、Environment (環境) および登録したAPI Proxy は引き続きご利用いただけます。
- ○プラン変更に伴うサービス停止 時間(サービスにログイン不可 能な時間)はございません。
	- **○: 変更可能(要お問合せ)** ヘルプデスクへのお問合せが必要です。

#### **×: 変更不可**

プラン変更はできません。 解約、新規申込となります。

『ックエンドセキュア接続構成 10M※ バックエンドセキュア指示構成 20M※ ※変更するサービス バックエンドセキュア接続構成 10M バックエンドセキュア接続構成 20M バックエンドセキュア接続構成 3M - トウェイ拡張構成 20M※ 、ウェイ拡張構成 10M※ ※ゲートウェイ拡張構成 10M ゲートウェイ拡張構成 20M ゲートウェイ拡張構成 3M ウェイ拡張構成 ※※※基本構成 10M 基本構成 20M 基本構成 3M<br>-利用中のサービス 基本構成 3M※ ○ ○ × × × × × × 基本構成 10M※ ○ ○ × × × × × × 基本構成 20M※ × × × × × × ゲートウェイ拡張構成 3M※ × × × ○ ○ × × × ゲートウェイ拡張構成 10M※ × × × ○ ○ × × × ゲートウェイ拡張構成 20M※ × × × ○ ○ × × × (゙ックエンドセキュア接続構成 3M※ × × × × × × ○ ○ バックエンドセキュア接続構成 10M※ × × × × × × × バックエンドセキュア接続構成 20M※ × × × × × × ×

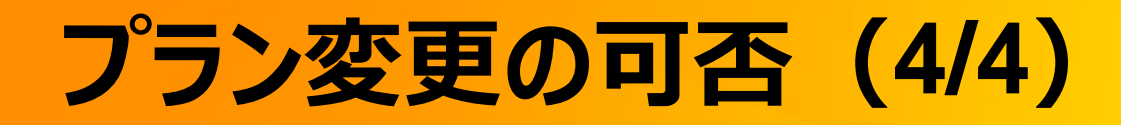

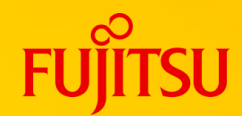

#### ○ プラン変更のお取り扱いは以下となります。 (東日本リージョン3、西日本リージョン3、マルチリージョン)

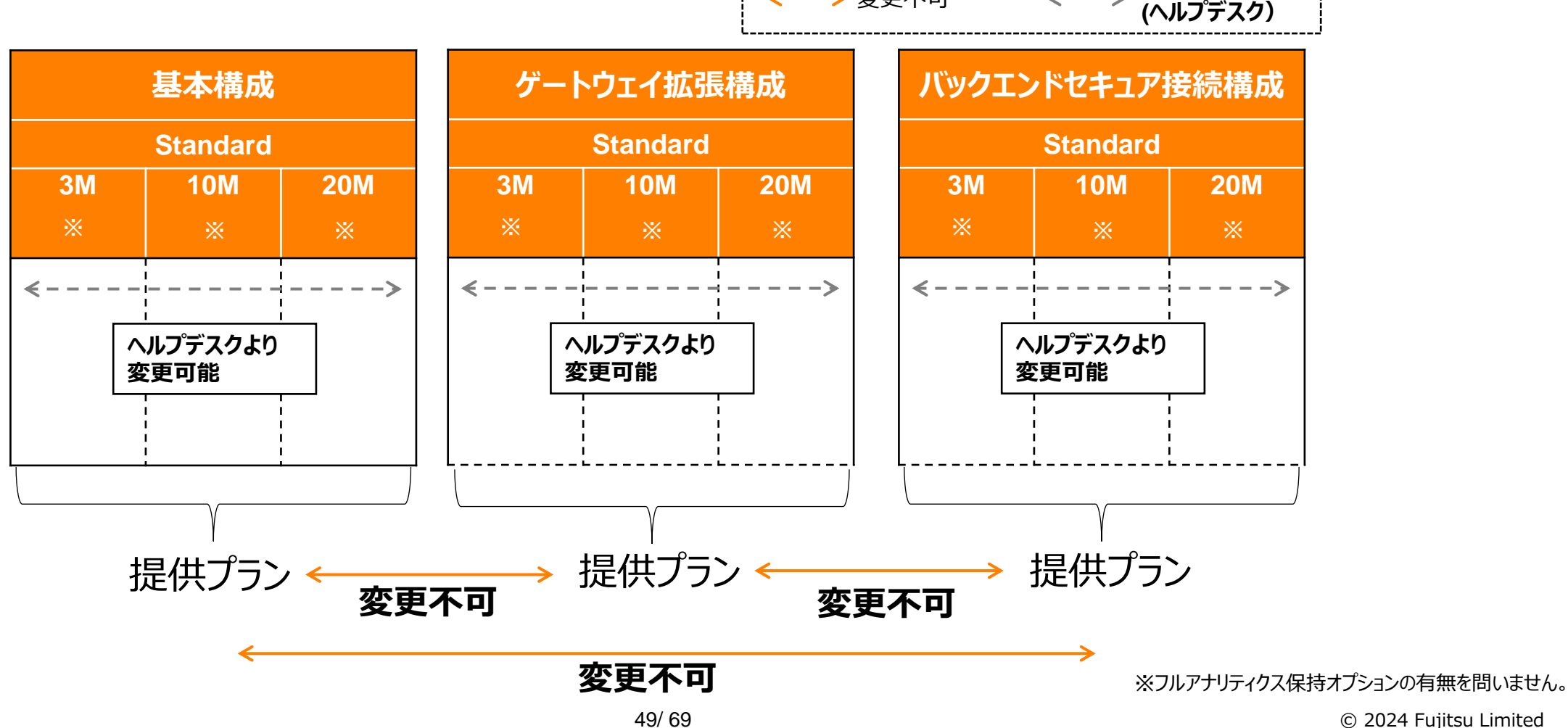

変更不可 変更可能

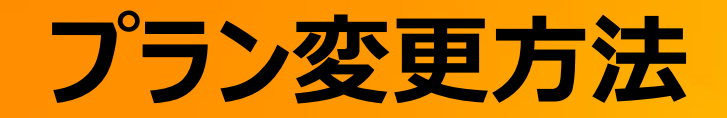

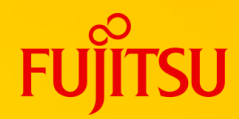

#### ○ Standard間の変更方法

- FUJITSU Hybrid IT Serviceポータルの「ご利用サービス管理」画面より変更が可能です。
- 毎月1日0時(UTC)時点で選択されているプランで該当月のプランが確定し、 課金が行われます。

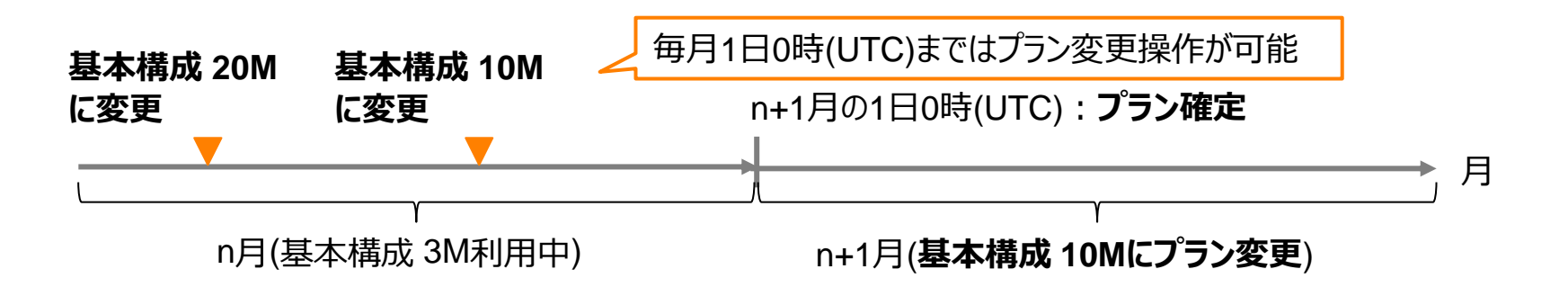

### **プラン変更時の注意事項(東日本リージョン3、西日本リージョン3、マルチリージョン)**

### ○解析機能(アナリティクスサービス)のデータ保持について

- ○アナリティクスサービスで使用するデータには「サマリデータ」と「詳細データ」があります。
	- サマリデータ : すべてのプランにて保持されるデータ
	- 詳細データ : フルアナリティクスオプションのみで保持されるデータ
		- 対象プランを利用開始すると詳細データの保持が開始されます。
		- 詳細データを保持しないプランに変更した場合は詳細データは削除されます。

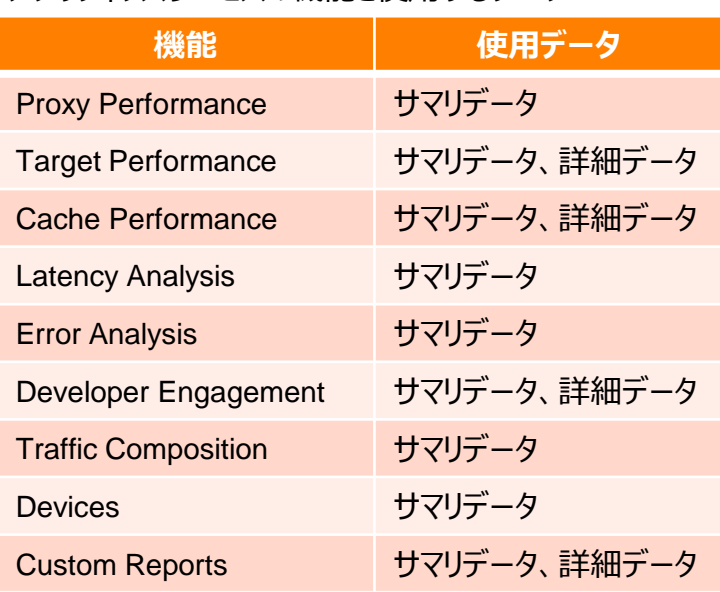

アナリティクスサービスの機能と使用するデータ

仕様はサービス仕様書にてご確認ください。

# **バックエンドセキュア接続の利用について**

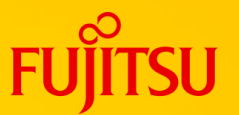

- FUJITSU Hybrid IT Service FJcloud Digital enhanced EXchangeを利用して接続する場合 ○ 別途、DEXの申込が必要です。
	- DEXの申し込みには、本サービスとの接続のための情報が必要となりますので、ヘルプデスクよりお問合せください。 詳細は、公開ホームページのFAQをご確認ください。
- FUJITSU Hybrid IT Service FJcloud-O laaSのIPsec VPN機能を利用して接続する場合 ○本サービスとの接続には対向IPsecVPNゲートウェイとの接続設定が必要となりますので、ヘルプデスクよりお問合せください。 詳細はFUJITSU Hybrid IT Service 公開ホームページのFAQをご確認ください。
- FUJITSU Hybrid IT Service FJcloud-O laaSのネットワークRBAC機能を利用して接続する場合 ○ 本サービスとの接続には設定情報が必要となりますので、ヘルプデスクよりお問合せください。 詳細はFUJITSU Hybrid IT Service 公開ホームページのFAQをご確認ください。
- ご利用開始までの流れは以下のとおりです。

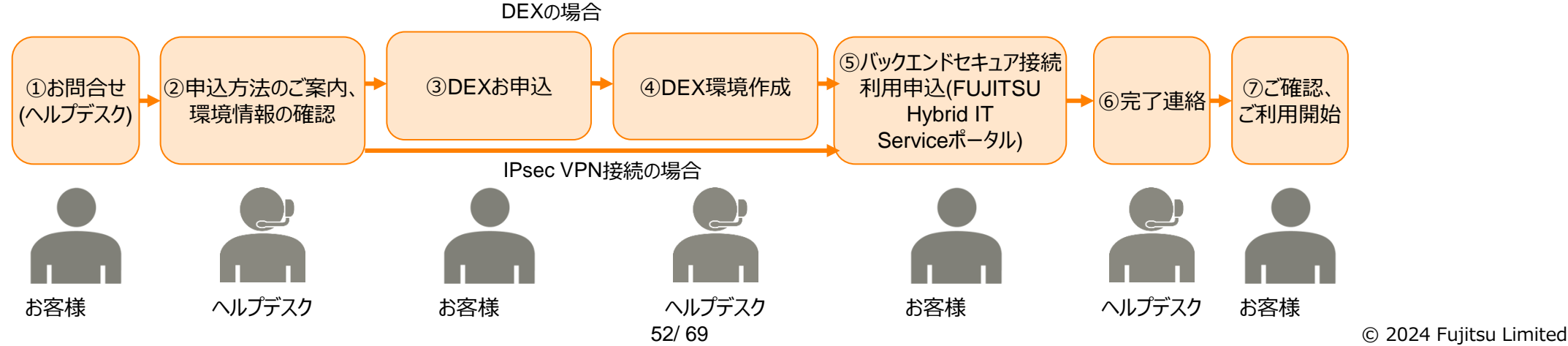

### **制限事項・注意事項**

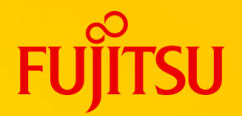

- **○本サービスの提供リージョンについては、FUJITSU Hybrid IT Service Digital Application** Platform 公開ホームページのサービス仕様書をご参照ください。
- お申込から利用開始までにかかる期間は以下のとおりです。
	- ○基本構成 Standard プランの場合 FUJITSU Hybrid IT Serviceポータルのサービス利用設定申込画面から利用申込をしていただいてから 約3営業日で環境の配備が完了します。
	- ○ゲートウェイ拡張構成 Standard プランの場合 FUJITSU Hybrid IT Serviceポータルのサービス利用設定申込画面から利用申込をしていただいてから 約10営業日で環境の配備が完了します。
	- ○バックエンドセキュア接続構成 Standard プランの場合 バックエンドと接続する回線情報確認のため、お申込み前にヘルプデスクにお問い合わせください。 DEXの場合、回線開通確認後、約10営業日でご利用いただけます。
		- DNSオプションをご利用になる場合、バックエンドセキュア接続構成プランの利用開始日以降に本オプションを FUJITSU Hybrid IT Serviceポータルのサービス利用設定申込画面から利用申込いただく必要があります。 利用申込後、約10営業日で本オプションが利用可能になります。

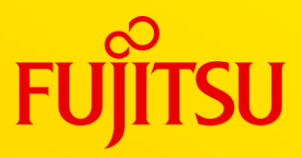

# <span id="page-54-0"></span>**要素技術**

© 2024 Fujitsu Limited

### **要素技術:従来のWebシステムとの違い**

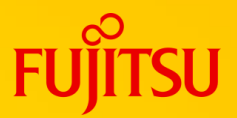

### ○ アプリのアーキテクチャ面での、3つの大きな違い

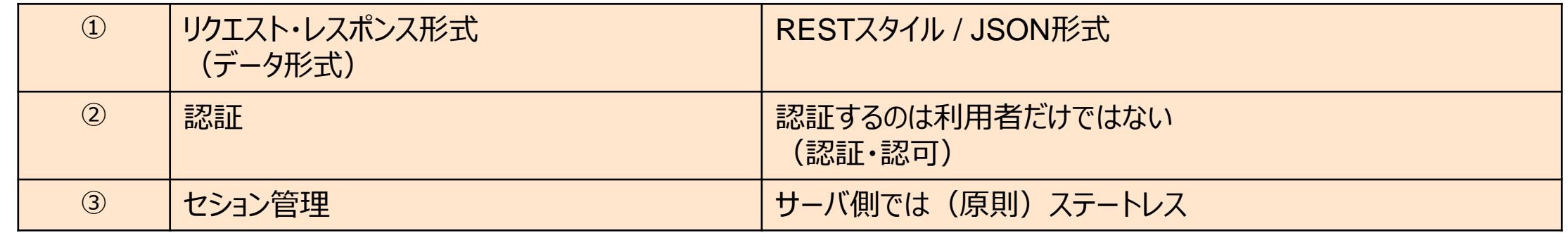

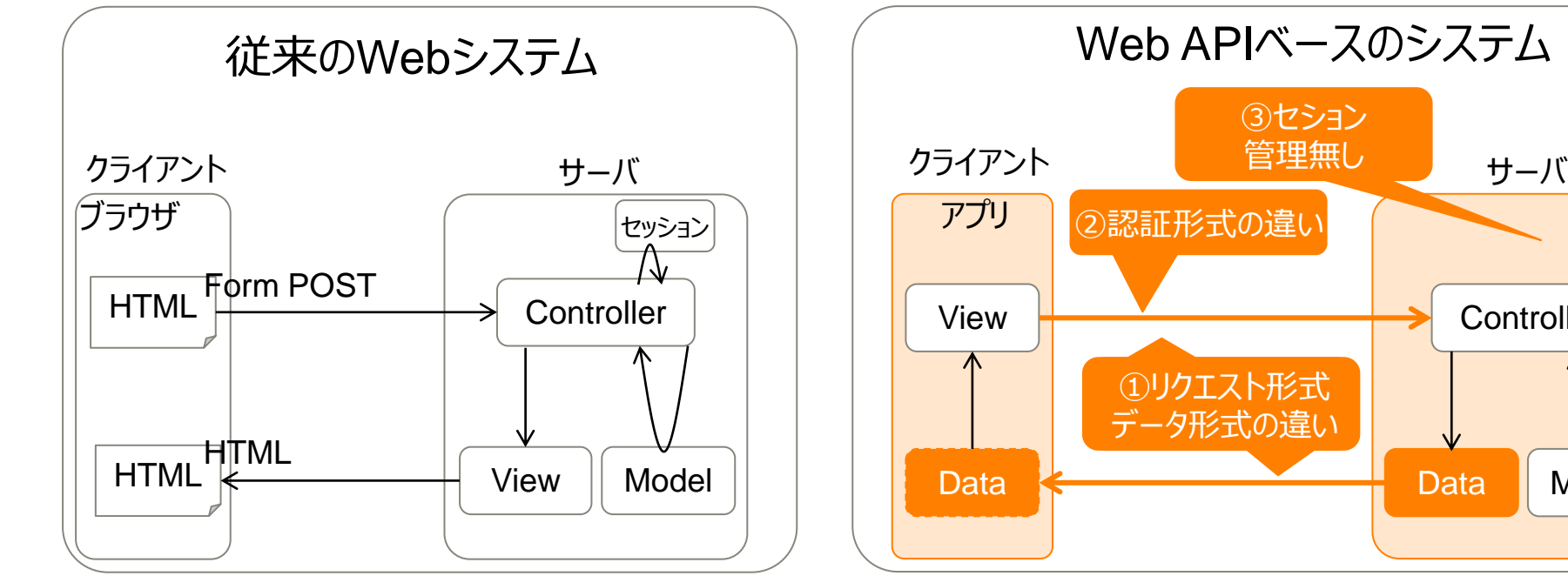

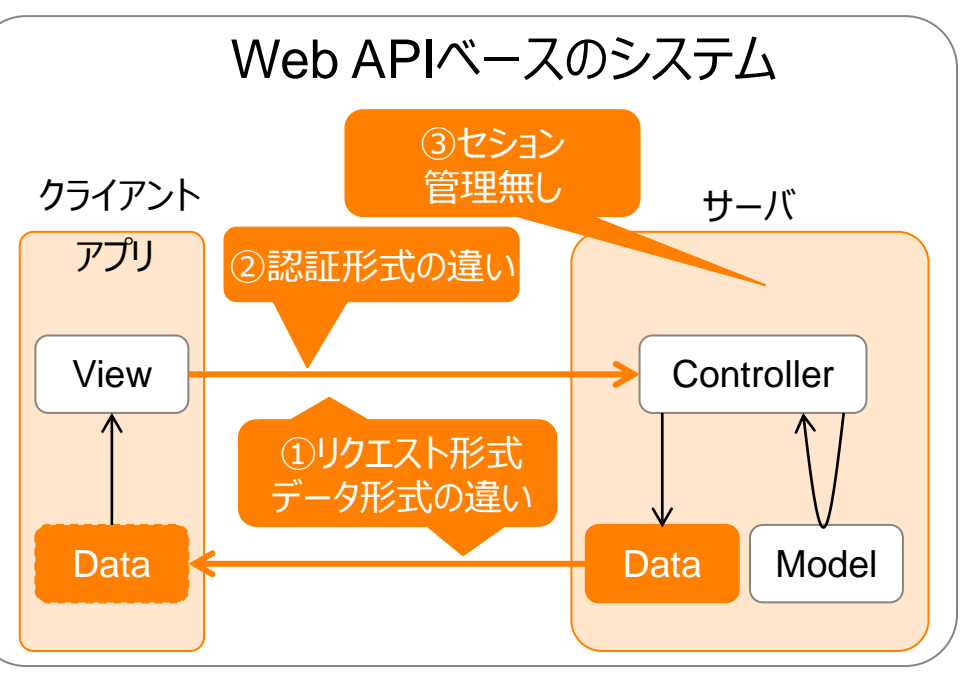

# **要素技術:リクエスト・レスポンス形式**

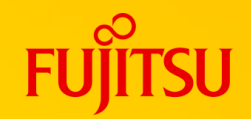

### ○ アーキテクチャスタイル:REST

**○ 「Not 規約」**、緩いルール。4つの原則がある (RESTful)

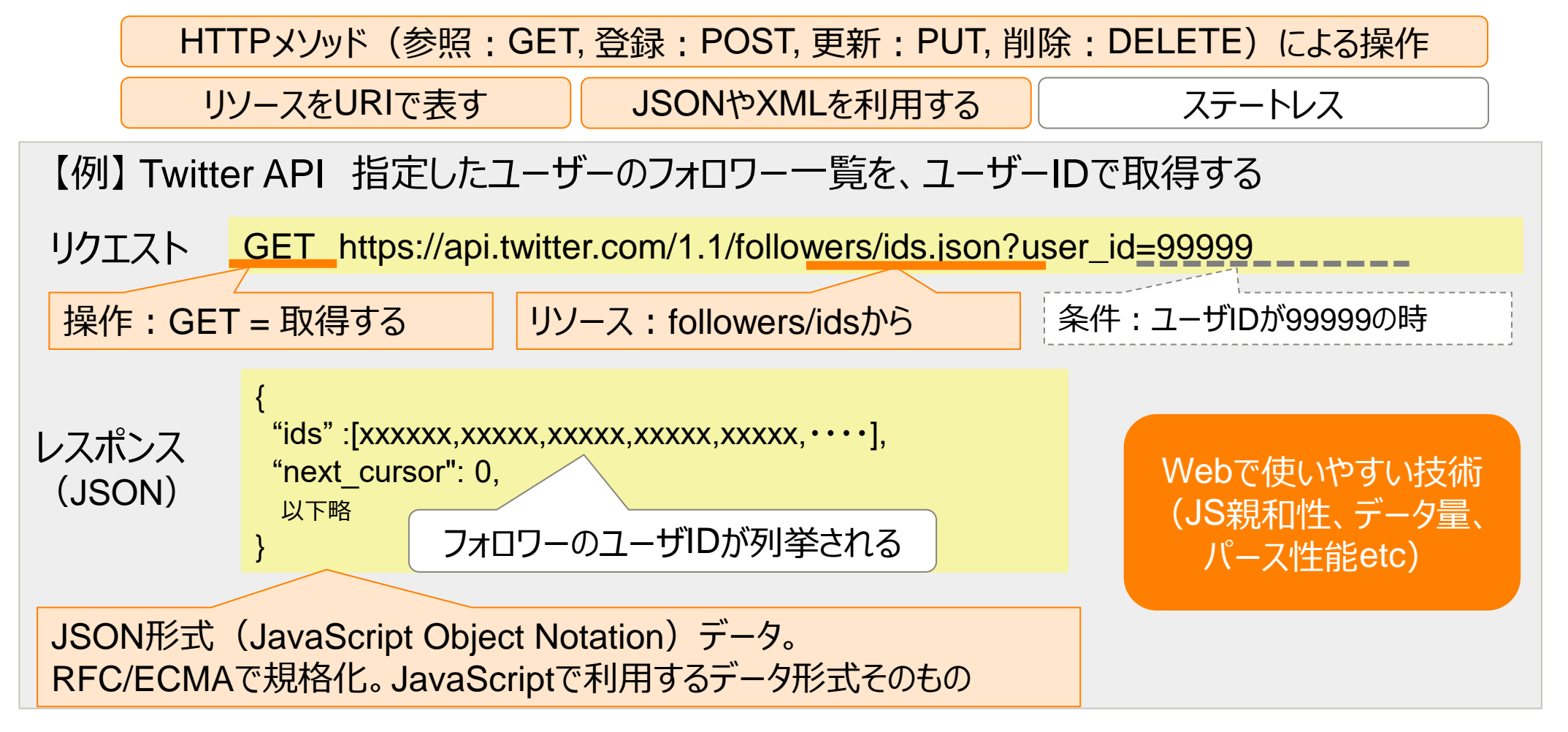

### **要素技術:認証**

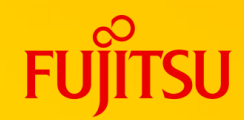

○認証するのは利用者だけではない ○従来のWebシステム:利用者を認証する(ID/Pass等) ○WebAPI:クライアントは何らかのプログラム。 利用形態によって、認証するものが異なる。

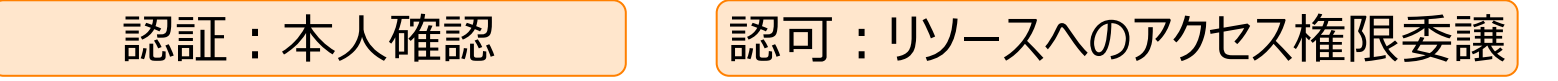

○例:TwitterのAPIを利用したアプリを利用する時

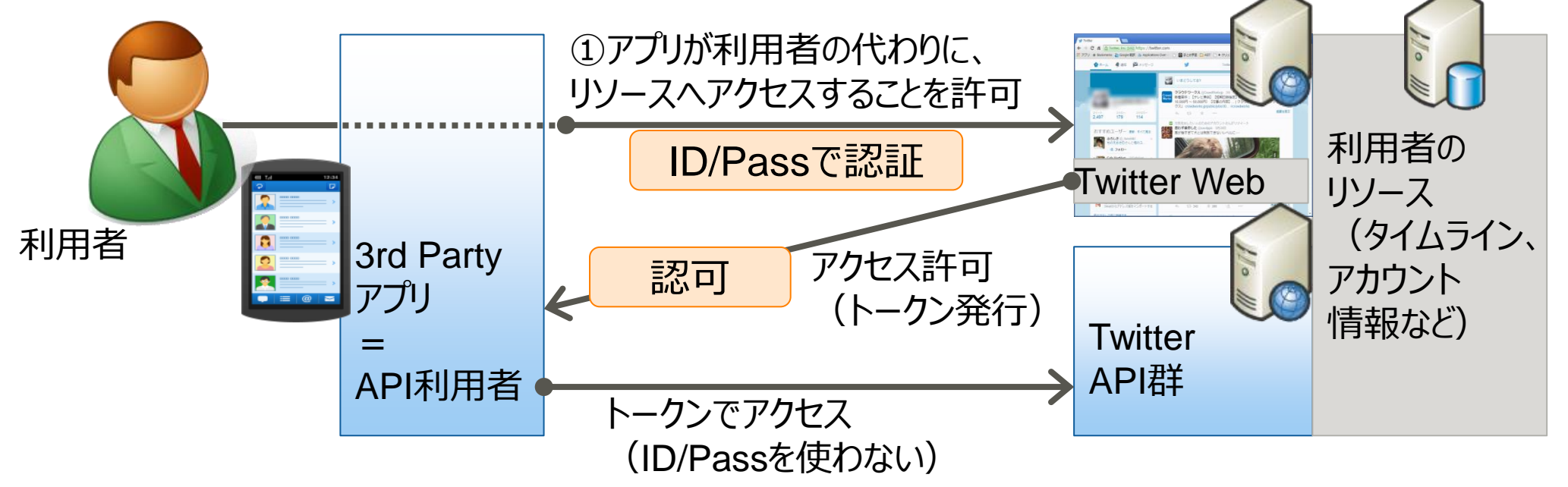

### **要素技術:認証技術選択**

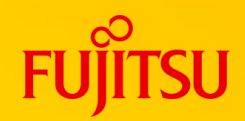

### ○先の例では、 **API提供者-API利用者-アプリ利用者の3者間**

○2者間の場合(例えばクラウドの基盤管理API等)もある。

○登場者間の関係と、クレデンシャル(認証情報)の扱いの関係で選択する

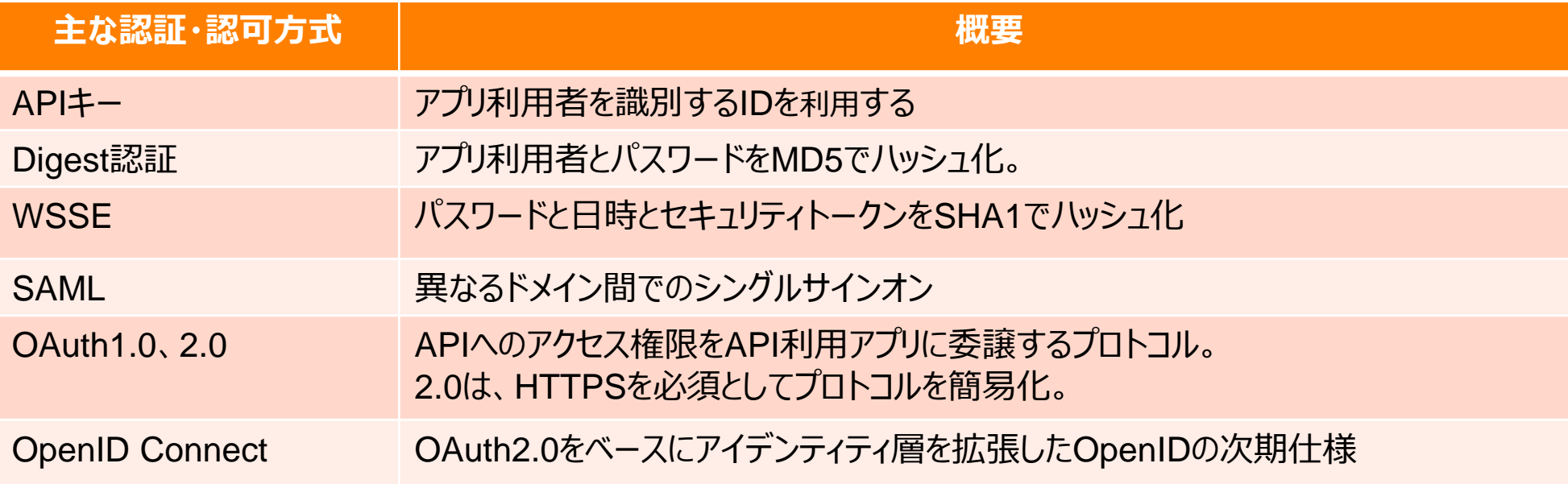

#### 【基本的な使い分けの考え方】

- データ公開範囲が無制限、人の認証不要
- アプリ利用者のクレデンシャルをアプリに渡してもよい :Digest認証
- アプリ利用者のクレデンシャルをアプリに渡さない
	- :OAuth、OpenID Connect
- 利用者と提供者の信頼関係が構築済(B2Bなど) :SAML

:APIキー

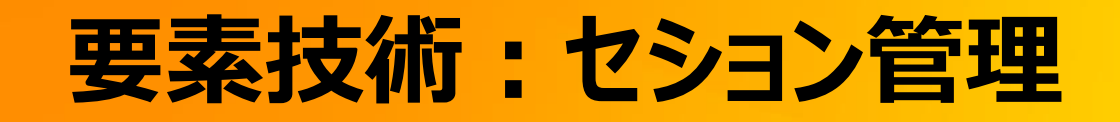

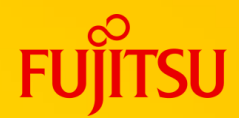

### ○ バックエンドはステートレス構造に ○ロジックが (再び) フロント層に移動、セションはフロント層で担う

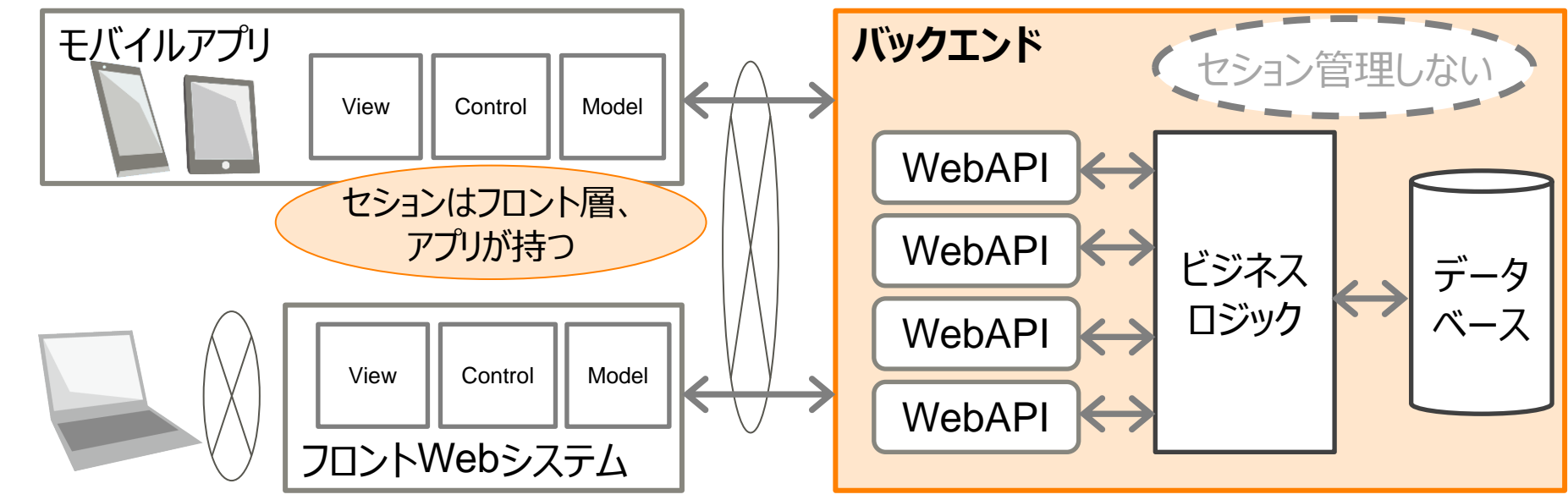

○ スケーラビリティ・運用性の向上に効果 (運用・基盤観点) ○スティッキーセションからの解放 ⇒ ロードバランサネック回避 ○スケールアップ性の向上 (特に、大規模サイトのオートスケールなど) ○メンテナンス時運用のシンプル化、利用者影響の極小化

# **要素技術:REST関連**

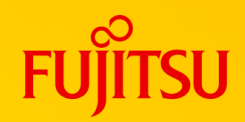

○ HTTPメソッドによる操作 ・・・ CRUDに割り当て可能 ○ GET: get/list/findなど・・・情報参照、取得 ○ PUT: update/replaceなど・・・更新 ○DELETE:delete/remove・・・削除 ○ POST: create/generate・・・新規作成、(上記以外の)何らかの処理依頼 ○リソース

○≒APIが提供するデータ構造(DB構造を基本に考えるとイメージしやすい)

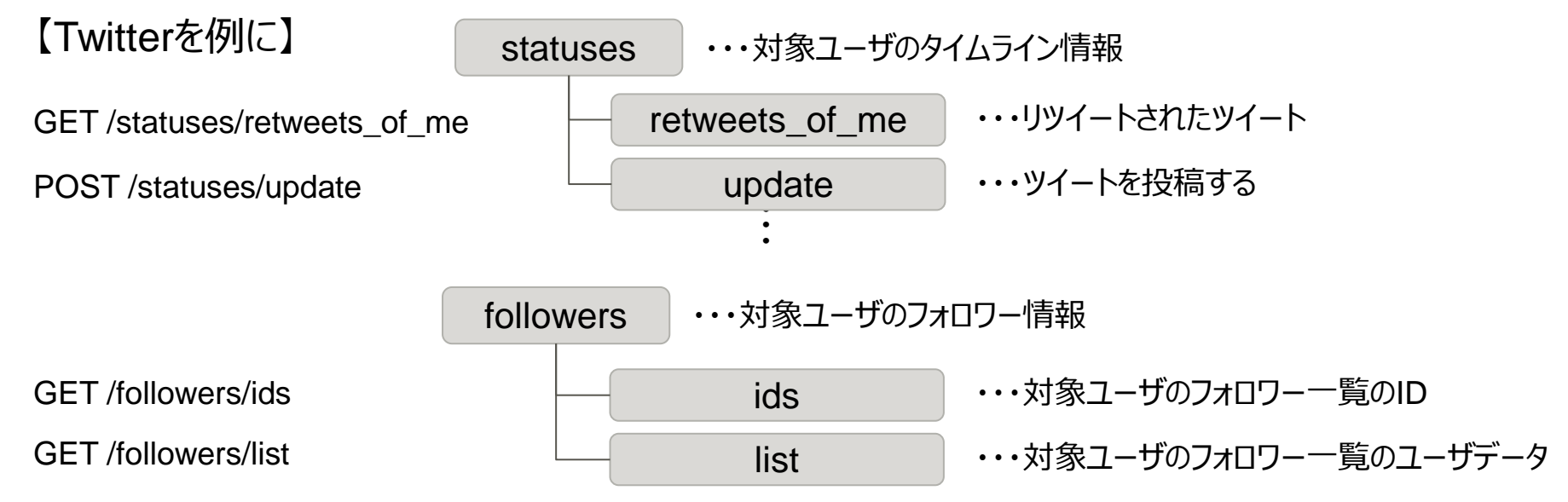

### **要素技術:言語バインディング**

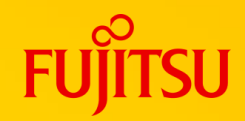

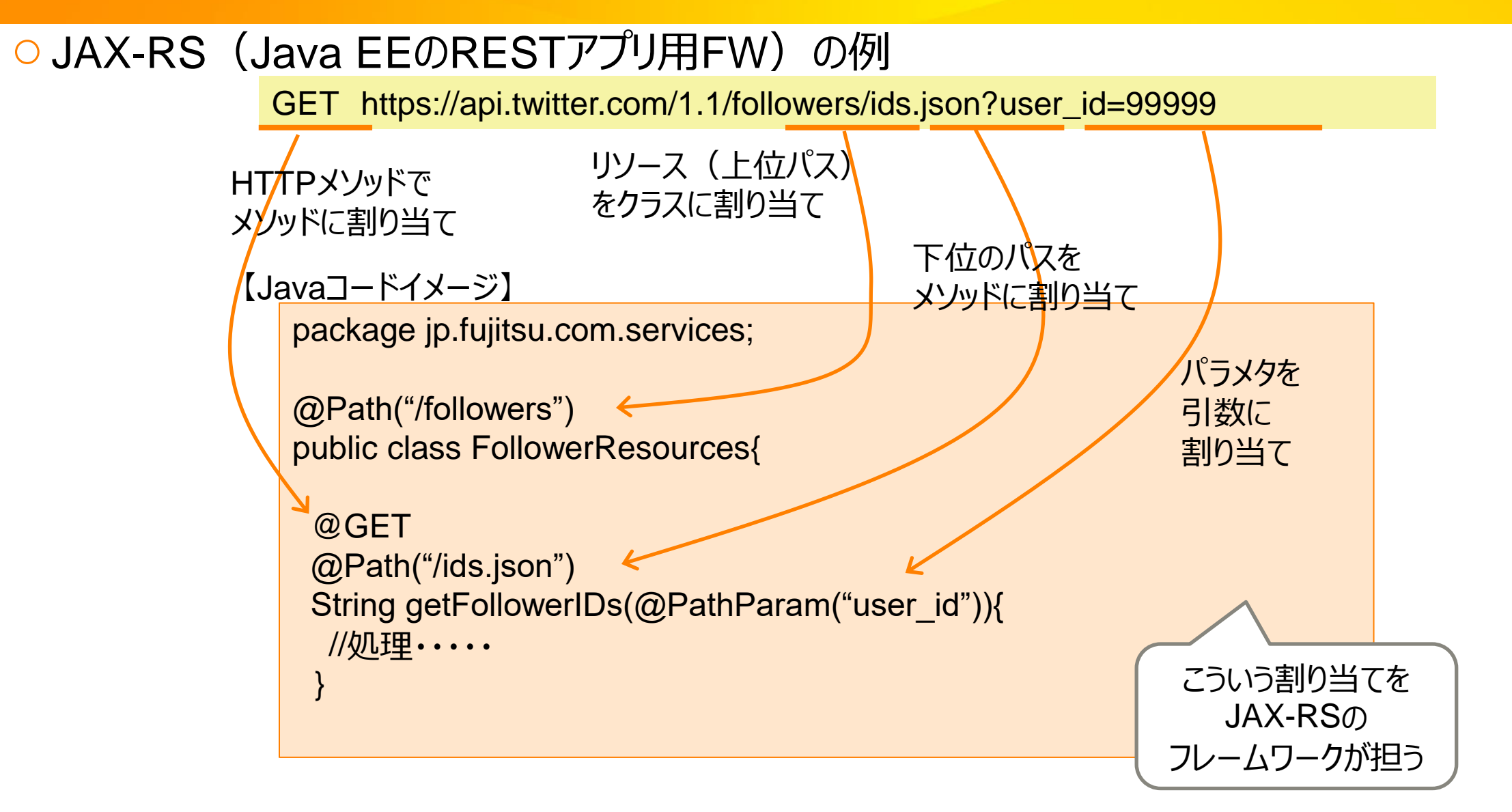

### **要素技術:SOAP vs REST**

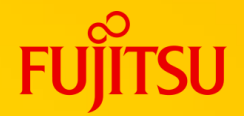

- 仕様が規定されており相互接続性が高いため、企業間での利用にはSOAPもまだ多く利用されている
- 重厚な規約がなく、サービスの利用/作成の負荷が低いため、コンシューマー向けにはRESTが向いている

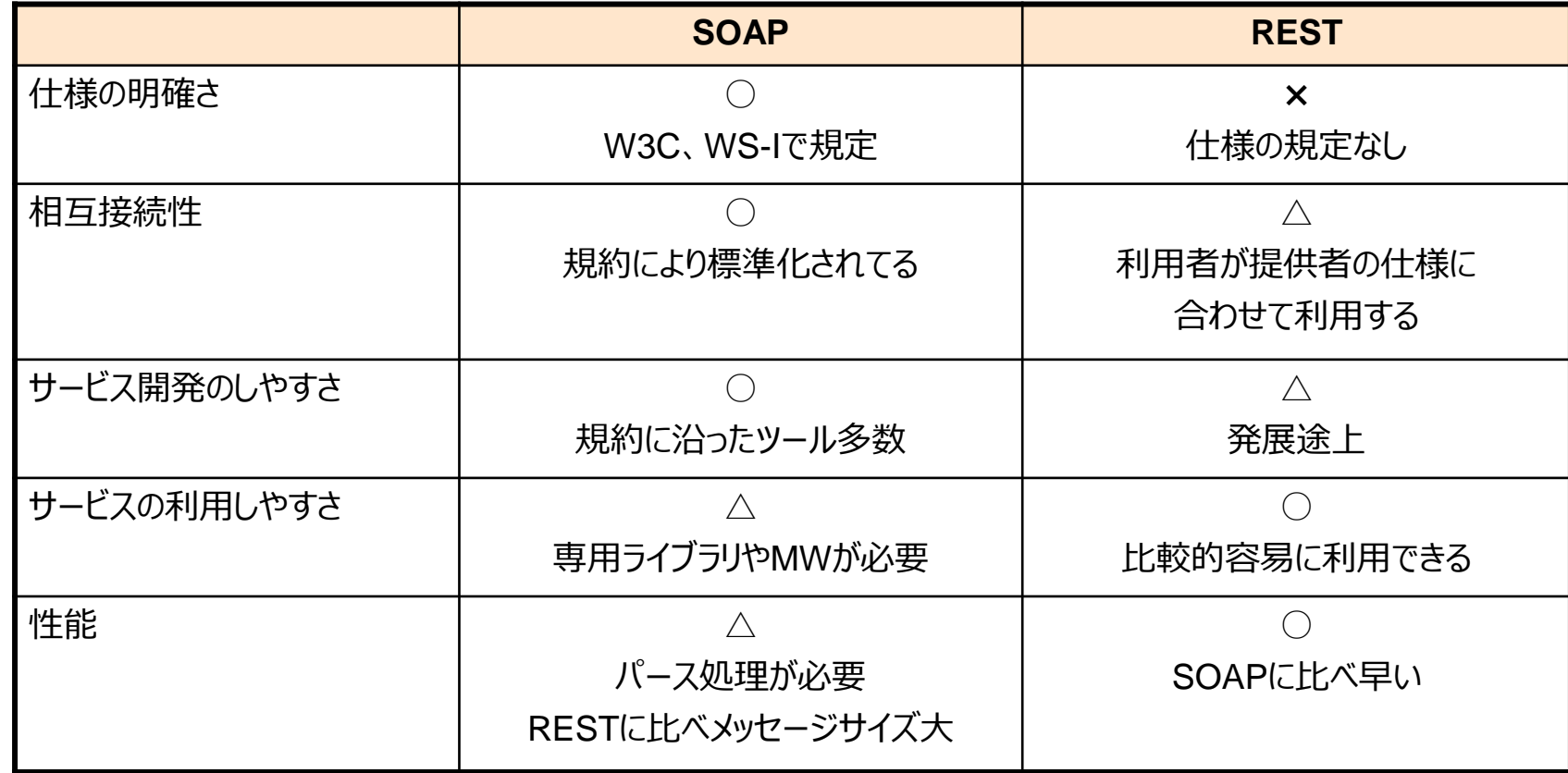

IKB-開発技術 アプリ方式 Webサービス選択ガイド ~SOAPとRESTはどう違う~ (2011年)

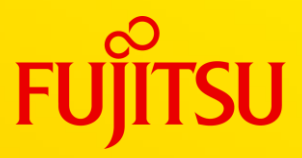

# <span id="page-63-0"></span>**参考情報**

© 2024 Fujitsu Limited

**【参考】Policy - トラフィック管理**

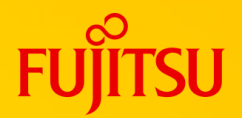

#### APIのトラフィックに関する処理 (流量制限、キャッシュなど) ができます。

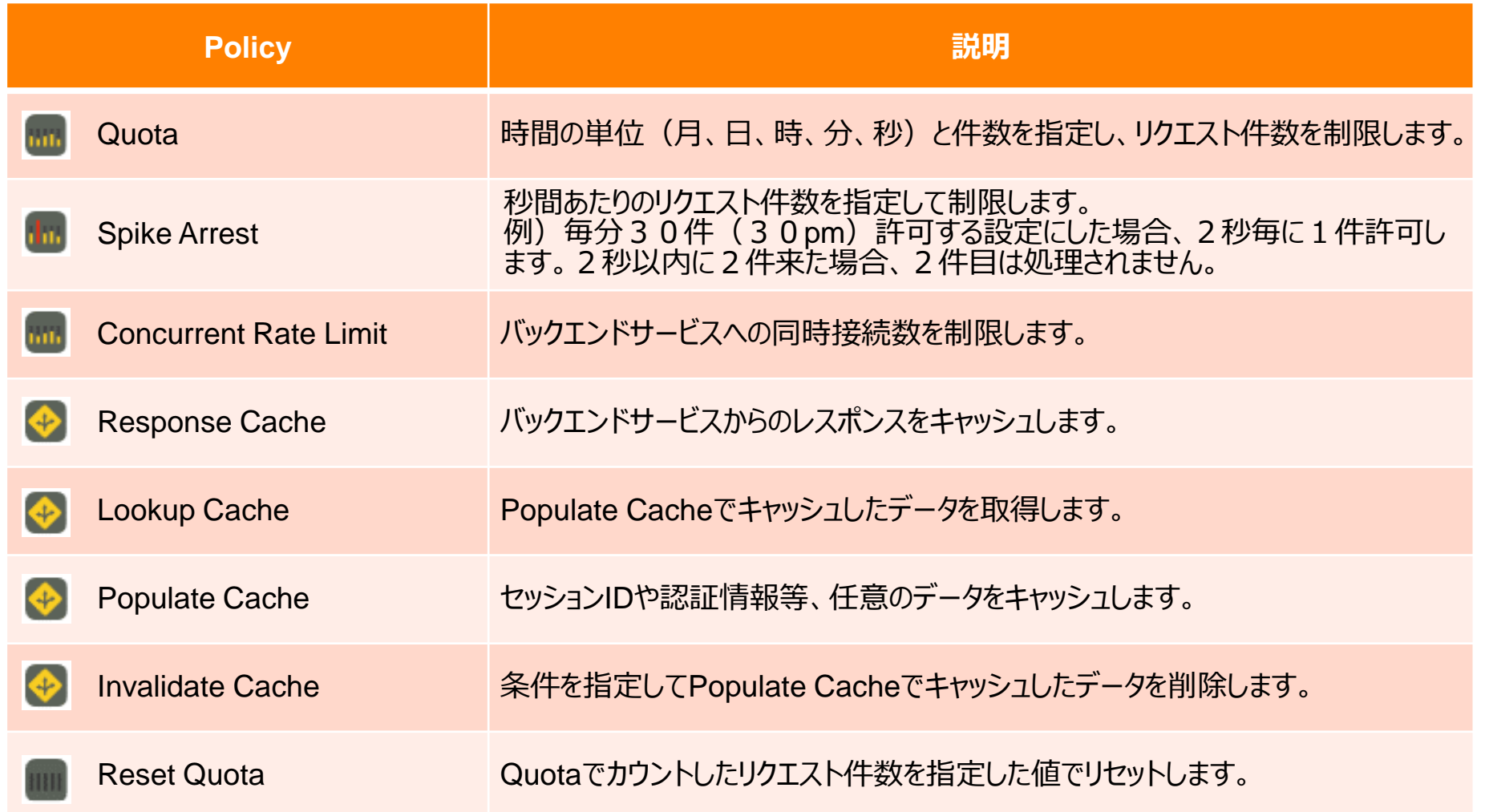

### **【参考】Policy - データ加工**

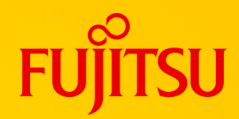

### APIのデータ加工 (形式変換、メッセージ修正など) ができます。

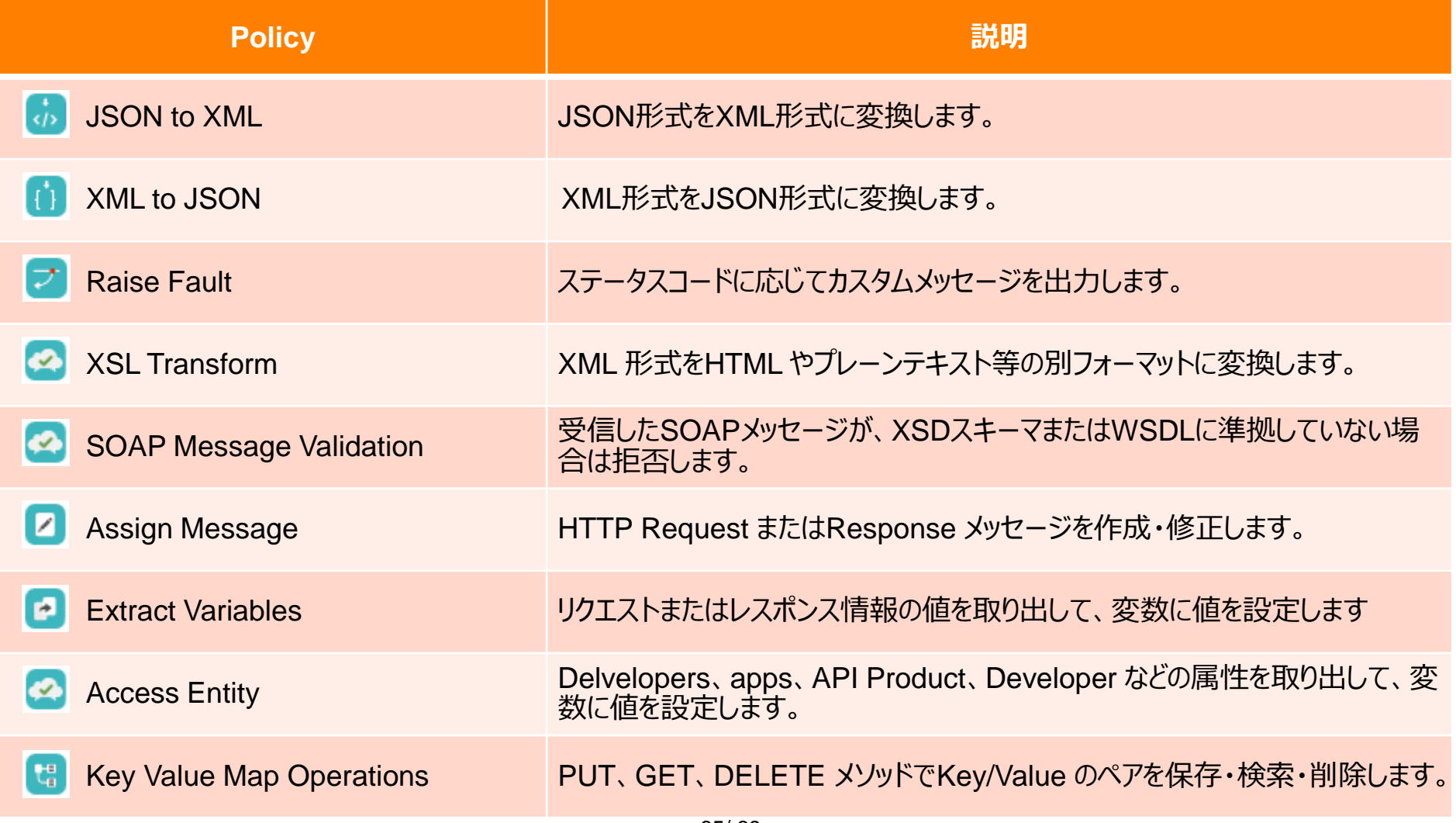

**【参考】Policy - セキュリティ(1/2)**

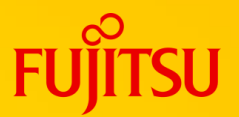

#### APIのセキュリティに関する制御 (認証、脆弱性対策など) ができます。

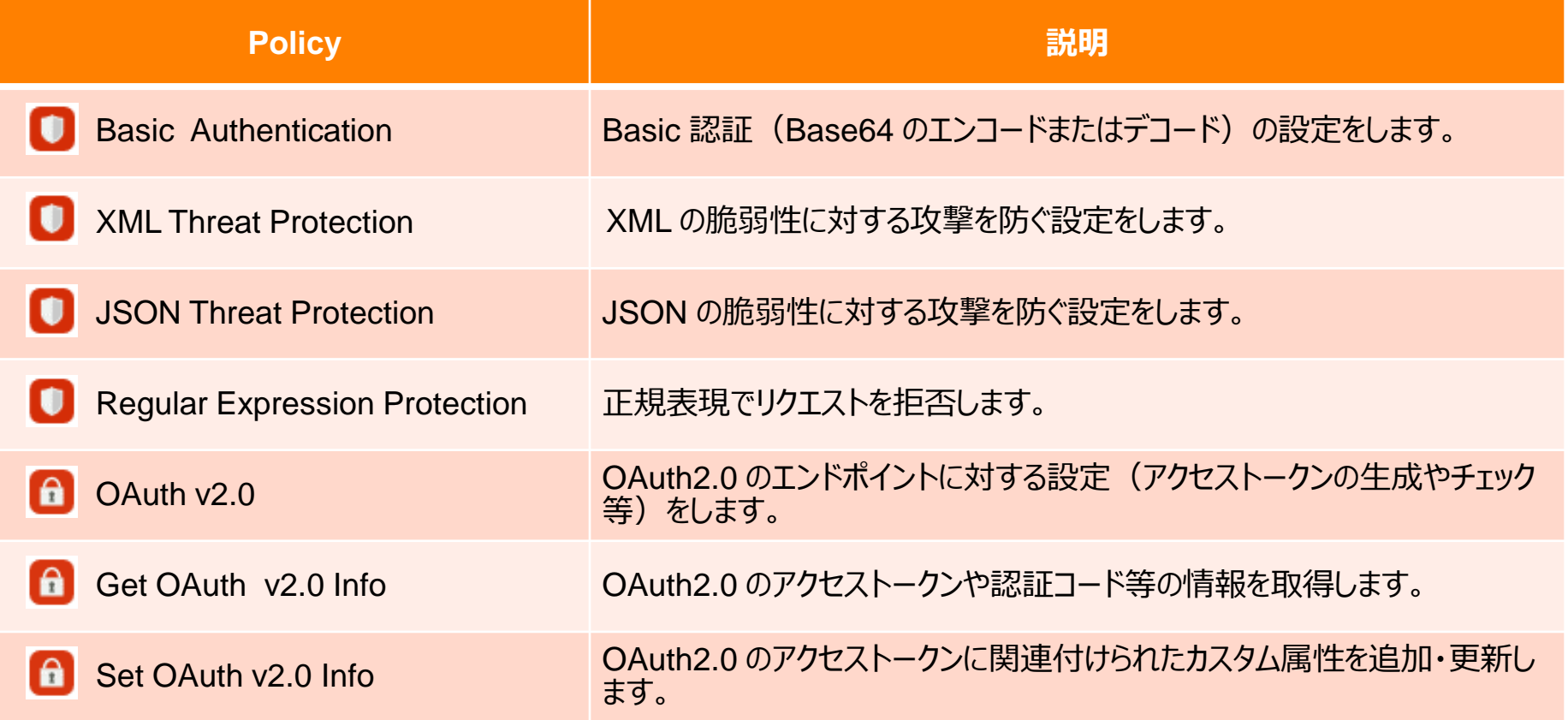

**【参考】Policy - セキュリティ(2/2)**

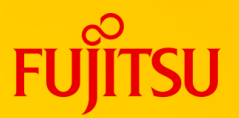

#### APIのセキュリティに関する制御 (認証、脆弱性対策など) ができます。

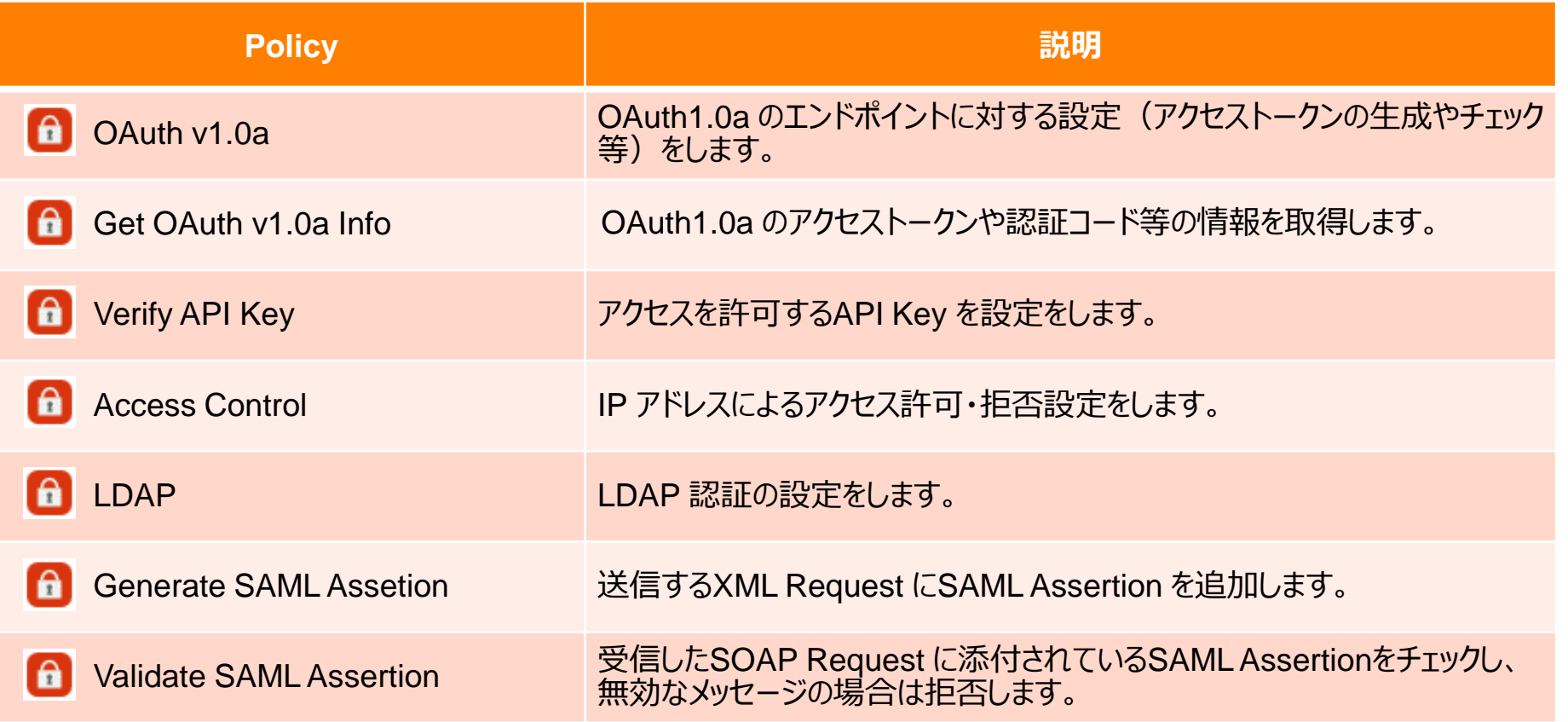

# **【参考】Policy - 拡張機能**

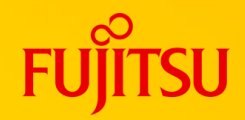

#### スクリプトの実行、メッセージ内データ収集、ログ記録などができます。

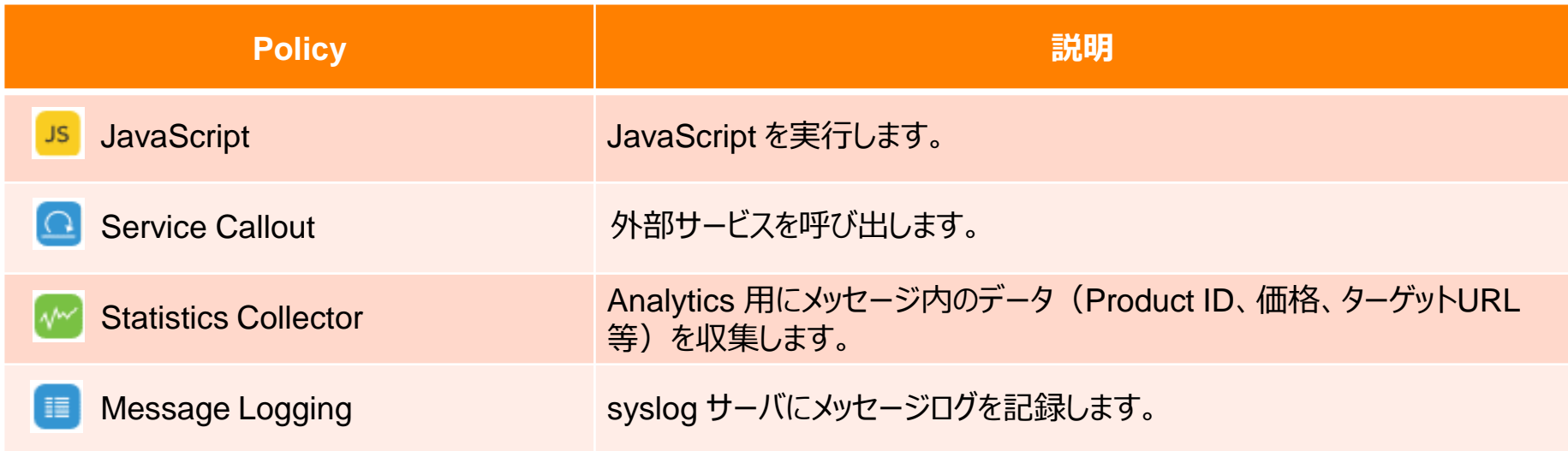

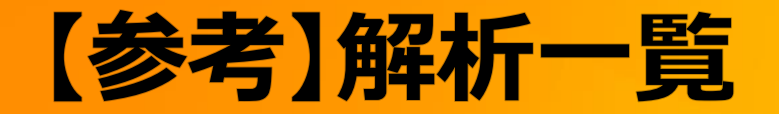

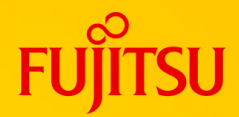

#### トラフィック量、応答時間、エラー数などを可視化できます。

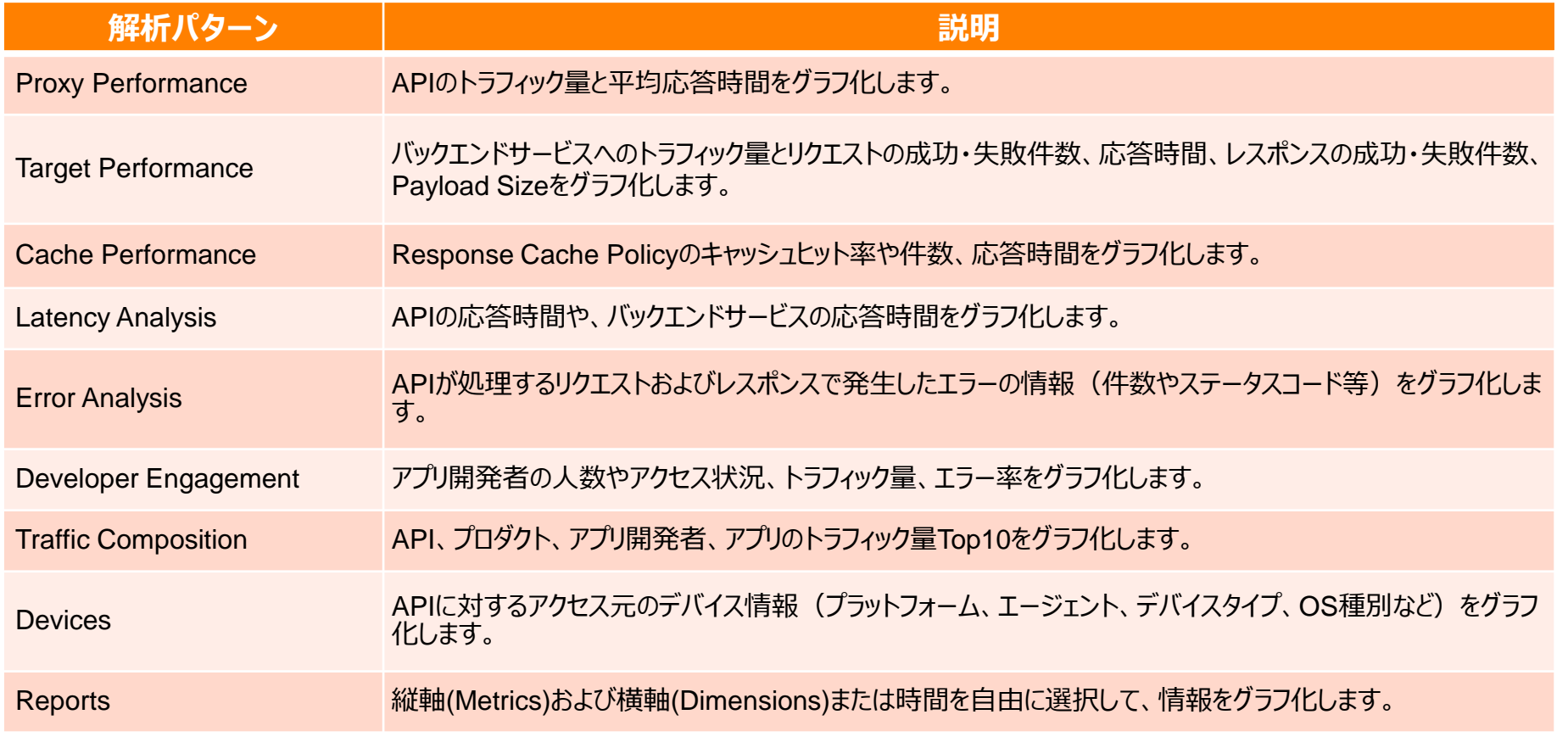

※東日本リージョン1でサービスをご利用の場合の例です。各リージョンごとの仕様はサービス仕様書にてご確認ください。

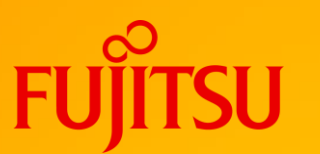

# **Thank you**

© 2024 Fujitsu Limited